# INTRODUCTION TO HIGH-LEVEL-SIMULATION LANGUAGE XMDS 2

Sebastian Wüster

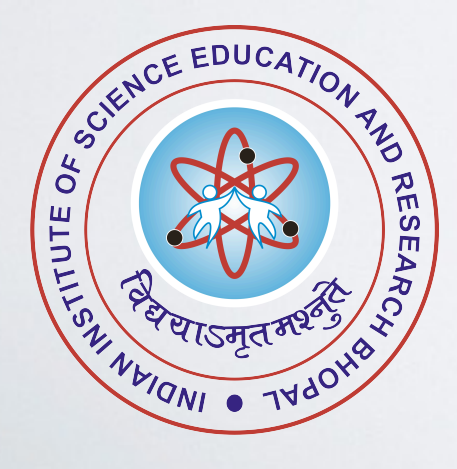

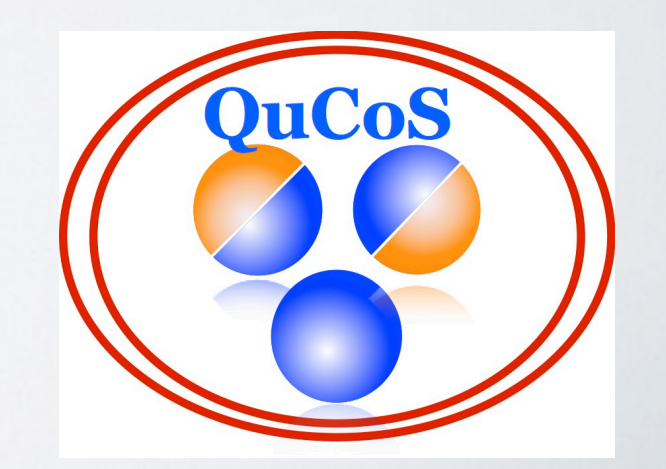

#### HIGH-LEVEL APPROACH the state of the state of the state of the state of the state of the state of the state of the state of the state  $\blacksquare$  $\blacksquare$  $\sim$  $\mathbb{R}$  because the  $\mathbb{R}$ </description>

### **GPE\_2D\_course.xmds Page 1 of 2** GPE\_2D\_course.xmds <integration\_vectors>wavefunction</integration\_vectors> <dimension name="x" lattice="&Npts;" domain="(-&L;, &L;)" />

 $\leq$  [CDATA]

**Printed For: Sebastian Wuester** <dimension name="y" lattice="&Npts;" domain="(-&L;, &L;)" />

• Human-readable equations

Entity National Contract of the Contract of the Contract of the Contract of the Contract of the Contract of the  $dphi_dt = L[phi] + x*Gy[phi] -y*Gx[phi] - i*(U*dens + trap) *phi;$  $\frac{q_{\text{min}}}{r}$  xmds

 $h \sim \frac{\langle \text{integrate} \rangle}{\langle \text{integrate} \rangle}$ ֦֦֦֧֦֦֦֦֦֪֪֦֞֘֝֝֝֟֟֟֓֟֓֟֓֡֟֓֟֟֓֟֟֓֡֟֝֓֟֟  $M$  $\sim$ orownian\_mocron\_course.  $r$  .  $r$   $\sim$   $\sim$   $\sim$   $\sim$   $\sim$   $\sim$ 

double dens=phi.re\*phi.re + phi.im\*phi.im;

brownlan\_motion\_course.xmds<br>Printed: 26/12/11 2:21:28 PM<br>**Printed: 26/12/11 2:21:28 PM** indices, libraries etc. **Printed: 26/12/11 2:21:28 PM Printed For: Sebastian Wuester**

 $\leq$ geometry>

<globals> </sampling>

<peometry>
<peometry>
<peometry>  $\leftarrow$ 

brownthansmotton\_dimensions>  $\begin{array}{ccc}\n\hline\n\text{brownian\_smot} & \text{c & \text{p}} & \text{p}}\n\end{array}$ 

Printed: 26/12/11 28: PM <sup>-</sup> White Reserves a set of the Reserve Community of the Printed Fore: Sebastian Wuester  $\frac{1}{2}$  <dimension name="y" lattice="&Npts;" domain="(-&L;, &L;)" />  $\langle$  /transverse\_dimensions>  $\langle$ /geometry> $\Box$ sample="yes" initial\_sample="yes" initial\_sample="yes" in the "2" of "2" of "2" of "2" of "2" of "2" of "2" of "2" of "2" of "2" of "2" of "2" of "2" of "2" of "2" of "2" of "2" of "2" of "2" of "2" of "2

Printed Agy sepastion waster of more PDE dimensions

- Inbuilt parallel processing (MPI) support
	- Inbuilt stochastic (P)DE solving and averaging

<driver name="distributed-mpi" />

<driver name="multi-path" paths="1000" /> Sullver Ha const double damping = 0.2; <driver name="multi-path" paths="1000" />

 $\zeta$ poise vector name="drivingNois <components>dW</components><br>"components" dimensions="real" type="real" type="real" type="real" type="real" type="real" type="real" type="real" type="real" type="real" type="real" type="real" type="real" type="real" type="r <components> and components <noise\_vector name="drivingNoise" kind="wiener" type="real" method="dsfmt"> <noise\_vector nam

 $\frac{1}{2}$   $\frac{1}{2}$   $\frac{1}{2}$ 

# COURSE OUTLINE

1) Intro to numerical solutions of PDEs (the ultra compact version)

- 2) XMDS basics (simple example, XML script, main tags)
- 3) Exercise one (xmds basics, 1D Gross-Pitaevskii equation)
- 4) XMDS advanced (advanced examples, parallel code, stochastic DEs, ...)
- 5) Exercise two (stochastic sims, kink-bearing phi^4 theory)
- 6) Hacking XMDS

# **LUNCH**

Exercise three (Code your own problem)

# DISCLAIMER

# **Course targets:**

- Enable you to straightaway start working with XMDS
- Enable you to assess whether XMDS suits your problem
- Provide you with some small bits-and-pieces of: XML, C, numerical algorithms, cold-atomic-physics, PDEs to illustrate things.

# **Not course targets:**

- Enable you to use XML or C or C++ beyond what is needed for XMDS.
- Teach you the numerical propagation algorithms employed by XMDS in any detail.
- Teach the physics / science of all the numerical examples

# SETUP

- On your computer, right-click desktop "open terminal/shell"
- type "mkdir xmds\_course" "cd xmds\_course"

- Go to http://home.iiserb.ac.in/~sebastian => teaching
- Download course material (examples and these slides) into directory ~/xmds\_course
- Check arrival with "Is -lart" (in shell, in that directory)
- Open course notes with "evince xmds2\_intro.pdf"

# **(1) INTRO TO NUMERICAL SOLUTIONS OF PDES**

- e.g. Nonlinear Schrödinger equation (NLSE)
- Solution is unknown function of space and time
- PDEs can come as boundary value problems or initial value problems. XMDS does the latter.

$$
i\frac{d\psi}{dt} = -\frac{1}{2}\frac{\partial^2}{\partial x^2}\psi - |\psi|^2\psi
$$

$$
\psi(x,t)
$$

$$
\psi(x, t = 0) = \frac{N}{\cosh x}
$$

*Example is 1st order in time: Initial function specifies all its future.*

# NUMERICAL DISCRETISATION

- On computer discretise time and space. Let's look at **time** first (ODE)
- Instead of continuous time, use small discrete time steps Δt
- For each step devise algorithm to find new function. Simple Euler method, see right.
- Time stepper can me much more sophisticated. Order α method: Error ~ Δt <sup>α</sup>

$$
\frac{\partial f(t)}{\partial t} = g(t)f(t)
$$

$$
f(0) = f_0
$$

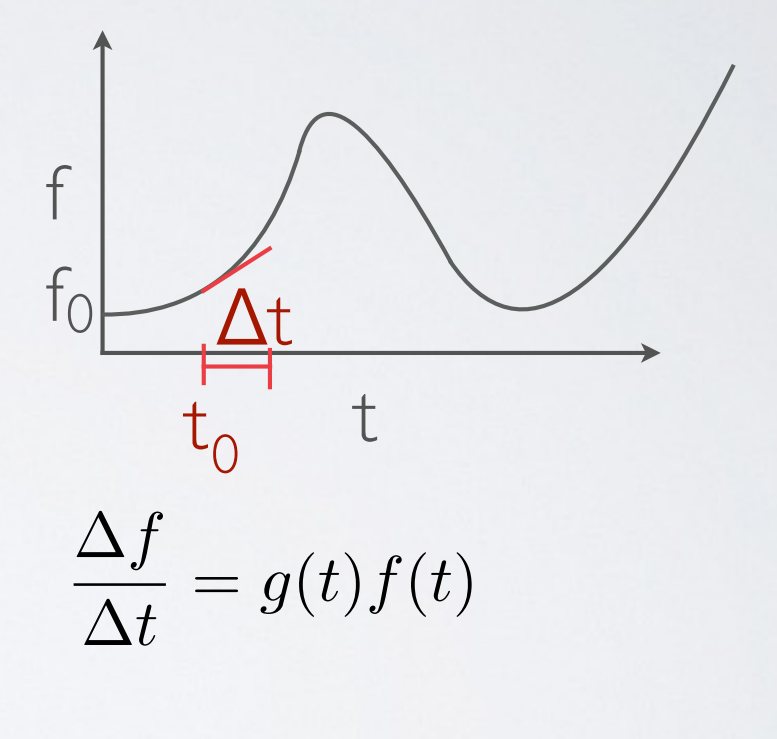

$$
\frac{f(t + \Delta t) - f(t)}{\Delta t} = g(t)f(t)
$$

 $f(t_0 + \Delta t) = f(t_0) + g(t_0)f(t_0)\Delta t$ 

# NUMERICAL DISCRETISATION

• In a PDE we also must discretise **space**.

$$
\frac{\partial f(x,t)}{\partial t} = -\frac{\partial^2}{\partial x^2} f(x,t) + g(x,t)f(x,t)
$$

$$
f(x,0) = f_0(x)
$$

• Can use same time stepping algorithm as for ODE (e.g. Euler)

$$
f(x, t_0 + \Delta t) = f(x, t_0) + \left(\frac{\partial^2}{\partial x^2} f(x, t_0)\right) + g(x, t_0) f(x, t_0)
$$

• Now also discretise space, to evaluate derivatives

$$
\frac{\partial}{\partial x} f(x, t_0) \approx \frac{f(x + \Delta x, t_0) - f(x, t_0)}{\Delta x}
$$

• Often better: Fourier transform  $\partial$  $\frac{\partial}{\partial x} f(x, t_0) = \mathcal{F}^{-1}[ik\mathcal{F}[f](k)]$ 

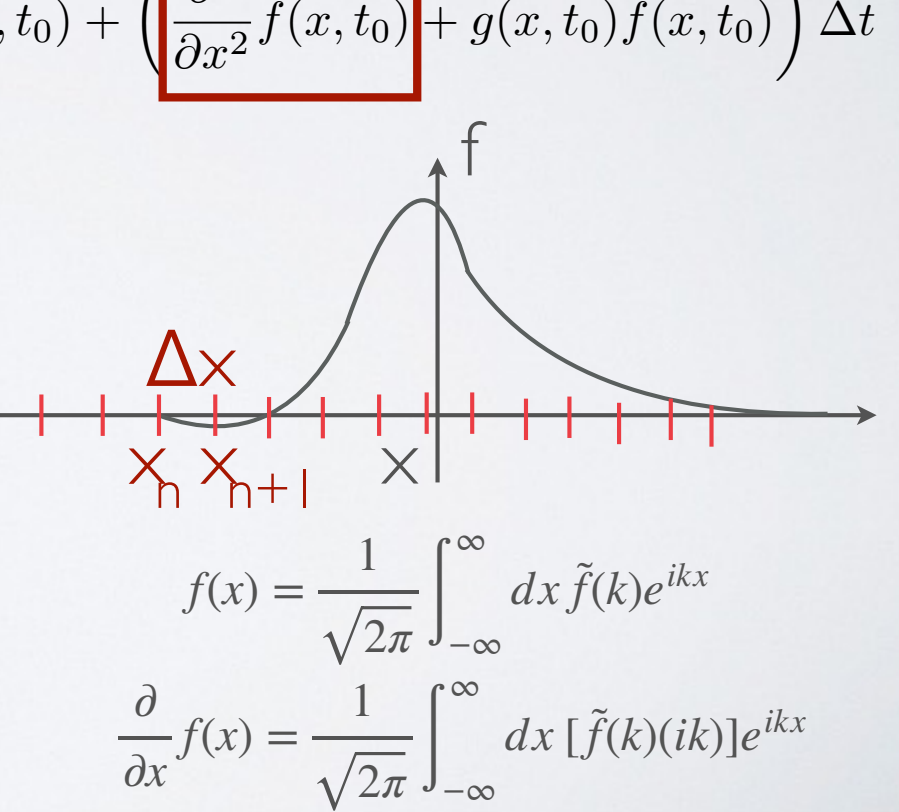

# **(2) XMDS BASICS**

simple example (exercise zero)

file derived from: examples/sech\_soliton.xmds

• Nonlinear Schrödinger equation (NLSE)

$$
i\frac{d\psi}{dt} = -\frac{1}{2}\frac{\partial^2}{\partial x^2}\psi - |\psi|^2\psi
$$

• Solution

$$
\psi(x,t)
$$

• Breathing soliton reforms precisely after period pi/2 (for N>1, N=1 stationary)

$$
\psi(x, t = 0) = \frac{N}{\cosh x}
$$

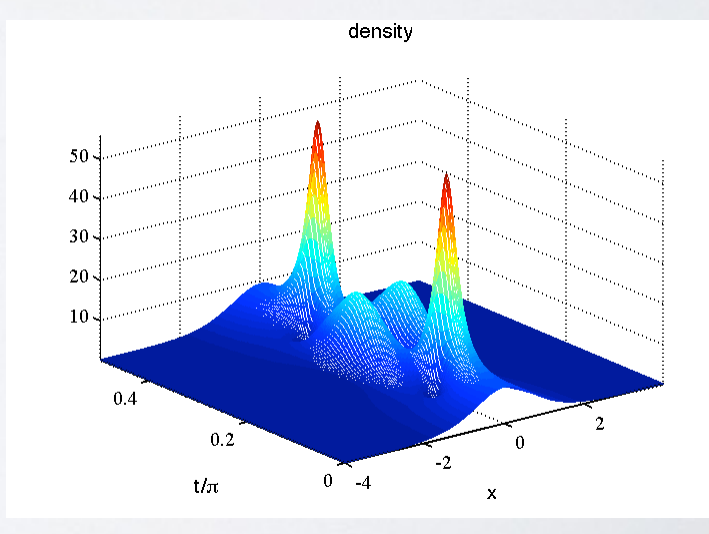

# HEADER

 $\texttt{sech}$  soliton course.xmds **Printed: 26/12/11 12:55:59 PM Printed For: Sebastian Wuester**

<simulation xmds-version="2"> <name>sech\_soliton</name>

 <author>Sebastian Wuester / Graham Dennis</author> <description> Nonlinear Schrodinger equation with attractive interactions. This equation has an analytic solution of the form of a breathing soliton. </description>

 <geometry> <propagation\_dimension> t </propagation\_dimension> <transverse\_dimensions> <dimension name="x" lattice="4096" domain="(-4.0, 4.0)" /> </transverse\_dimensions> </geometry>

### <features>

<auto\_vectorise />  $<$ fftw /> <globals>  $\leq$ ! [CDATA[ const double  $N = 3.0$ ;  $|11$ 

 $\text{sech}_{\mathcal{A}}$ soliton\_course.xmds  $Pript$ <sub>e</sub>d: 26/12/11 12:55:59 PM

 <components>psi</components> **.....**

• Edit existing XML script

• Header of script: Name Geometry (PDE or ODE ?)

messeteering (features, parameters)  $\frac{1}{2}$  is the space of the space  $\frac{1}{2}$  type="complex" type="complex" type="complex" type="complex" Printed For: Sebastian Wuester  $\psi(x,t=0) = \frac{\sum N}{\sum n}$ cosh *x*

</simulation>

# INITIALISATION constitution of the delivery of the constitution of the constitution of the constitution of the constitution o

cosh *x*

# **.....**

### </features>

the computation of  $\mathcal{C}$ 

initialisation of the control of the control of the control of the control of the control of the control of the control of the control of the control of the control of the control of the control of the control of the contr

psi et al. 1998 et al. 1999 et al. 1999 et al. 1999 et al. 1999 et al. 1999 et al. 1999 et al. 1999 et al. 199

and the second control of the second control of the second control of the second control of the second control of

**PAGE AND PROPERTY** 

]]>

<vector name="wavefunction" initial\_space="x" type="complex"> <components>psi</components> <initialisation> <![CDATA[ <![CDATA[  $psi = N/cosh(x);$  $|]$  $\frac{1}{2}$  </initialisation> </vector>  $\psi(x,t=0) = \frac{\sum N}{\sum x_i}$ dimensions="x"  $\sum$  $\frac{1}{2}$ 

 $\cosh x$ 

- <vector> tag, defines:
- solution function
- multi-component solution vectors
- parameter type functions appearing in PDE (e.g. potential)  $\mathsf{P} \mathsf{P}$

# SOLVER

```
 </vector>
   <sequence>
     <integrate algorithm="ARK45" interval="1.570796327" tolerance="1e-6">
       <samples>200</samples>
      <operators>
         <operator kind="ip">
           <operator_names>L</operator_names>
          \leq! [CDATA[
            L = -0.5* i* kx* kx;|11\rangle </operator>
         <integration_vectors>wavefunction</integration_vectors>
        \leq! [CDATA[
          dpsi dt = L[psi] + i*mod2(psi)*psi;
        |1]>
       </operators>
     </integrate>
   </sequence>
     .....
```
- All calculations contained in toplevel <sequence>  $\blacksquare$  All CdI ever  $\sim$ sequence $\sim$ • <sequence> can contain subsequences, these are then loops.
- <integrate> is main calculation/ DE solver block

 $\bullet \bullet \bullet \bullet \bullet$ 

• <integrate> is main calculation/ • Top-level sequence can contain also, e.g. <filter>

# OUTPUT  $\mathcal{N}$  . The state of  $\mathcal{N}$  is the state of  $\mathcal{N}$  , we can expect the state of  $\mathcal{N}$  ,  $\mathcal{N}$ dependent of the linear policies  $\mathcal{L}_\mathcal{A}$  , if  $\mathcal{L}_\mathcal{A}$  is in the interpretation of the interpretation of the interpretation of the interpretation of the interpretation of the interpretation of the interpretat

# integrated to the line </sequence> <output format="hdf5"> **.....**

 $\overline{\phantom{a}}$ 

```
sech_solitependense.expda vefunction</dependencies><br>
• export that data to
    <group>
      <sampling basis="x(512)" initial_sample="yes">
        <moments>density</moments>
```

```
|1]>
   </sampling>
 </group>
 <group>
   <sampling basis="kx(512)" initial_sample="yes">
     <moments>fspec</moments>
     <dependencies>wavefunction</dependencies>
    \leq! [CDATA[
      fspec = mod2(psi);density = mod2(psi);
```
### $|1$ ]> </sampling>

```
 </group>
   </output>
</simulation>
```
• write binary, ascii or hdf5

- export that data to e.g. matlab Printed: 27/12/11 7:10:06 PM **Printed For: Sebastian Wuester** 
	- sample all or some (for large simulations) of accumulated data
	- do some processing on output already at code level (e.g. sample Fourier spectrum)
	- takes *real part* only

# RUNNING

• invoke code generator: xmds2 sech\_soliton.xmds

• writes and compiles c-code, filenames taken from <name> **→ sech\_soliton.cc** Sech\_soliton

• run or submit code as usual ./sech soliton

# READING OUTPUT

• After execution we have files:

-rw-r--r-- 1 sew654 mks 1895 2011-12-27 22:44 sech\_soliton\_course.xmds -rw-r--r-- 1 sew654 mks 66301 2011-12-27 22:44 sech\_soliton.cc -rwxr-xr-x 1 sew654 mks 81886 2011-12-27 22:44 sech\_soliton -rw-r--r-- 1 sew654 mks 1673792 2011-12-27 22:44 sech\_soliton.h5 -rw-r--r-- 1 sew654 mks 2853 2011-12-27 22:44 sech\_soliton.xsil

- h5 contains data.
- xsil contains metadata AND also includes the XMDS script for reference

# xsil2graphics2 sech\_soliton.xsil **← sech\_soliton.m**

-rw-r--r-- 1 sew654 mks 384 2011-12-27 22:44 sech\_soliton.m

- generate matlab /octave import script for output
- import data into e.g. matlab /octave

matlab -nodesktop sech soliton

octave sech soliton

# $\text{example\_lines.}\text{kmds}$  ORE ON GEOMETRY

**Printed For: Sebastian Wuester** 

```
 <geometry>
     <propagation_dimension> t </propagation_dimension>
     <transverse_dimensions>
         <dimension name="z" lattice="1024" domain="(-100,100)" /> 
         <dimension name="y" lattice="256" domain="(-10,10)" />
         <dimension name="x" lattice="256" domain="(-10,10)" /> 
         <dimension name="j" type="integer" lattice="8" domain="(0,7)" aliases="k"/>
     </transverse_dimensions>
 </geometry>
```
- Multi-dimensional simulations  $\Rightarrow$  more transverse dimensions
- Dimension with most grid-points first, case we ever need MPI
- Can also have discrete dimensions (e.g. internal states of atom)

• Example above: 
$$
i \frac{d\psi_j(x, y, z)}{dt} = F[\psi_k(x, y, z)]
$$

*• (More about integer dimensions in advanced part)*

**Printed:** 27/12/11 8:12:17 PM **Printed For:**  $\frac{P}{P}$   $\frac{P}{P}$  Printed: 27/12/11 8:12:17 PM construction of the construction of the construction of the construction of the construction of the construction of the construction of the construction of the construction of the construction of the construction of the co

MORE ON VECTORS constitution of  $\mathbb{R}$ .  $\lambda$  $\lambda$   $\lambda$   $\lambda$  $\Box$ example\_lines.xmds<br>
Printed:\10/01/12 10:43:46 AM<br>
Printed For: Se <geometry>  $\mathbb{R}^n \times \mathbb{R}^n \times \mathbb{R}^n$  is a set of  $\mathbb{R}^n$  in  $\mathbb{R}^n$  $R$  is a set of  $R$  in the  $R$  in the  $R$  $\frac{1}{2}$  integer in the set of  $\frac{1}{2}$  domain  $\frac{1}{2}$ 丶 J  $\overline{\phantom{a}}$  $\Gamma$   $\bigcap_{\Lambda}$   $\bigcap_{\Lambda}$  $\vdash$  CONSTRUCTURE

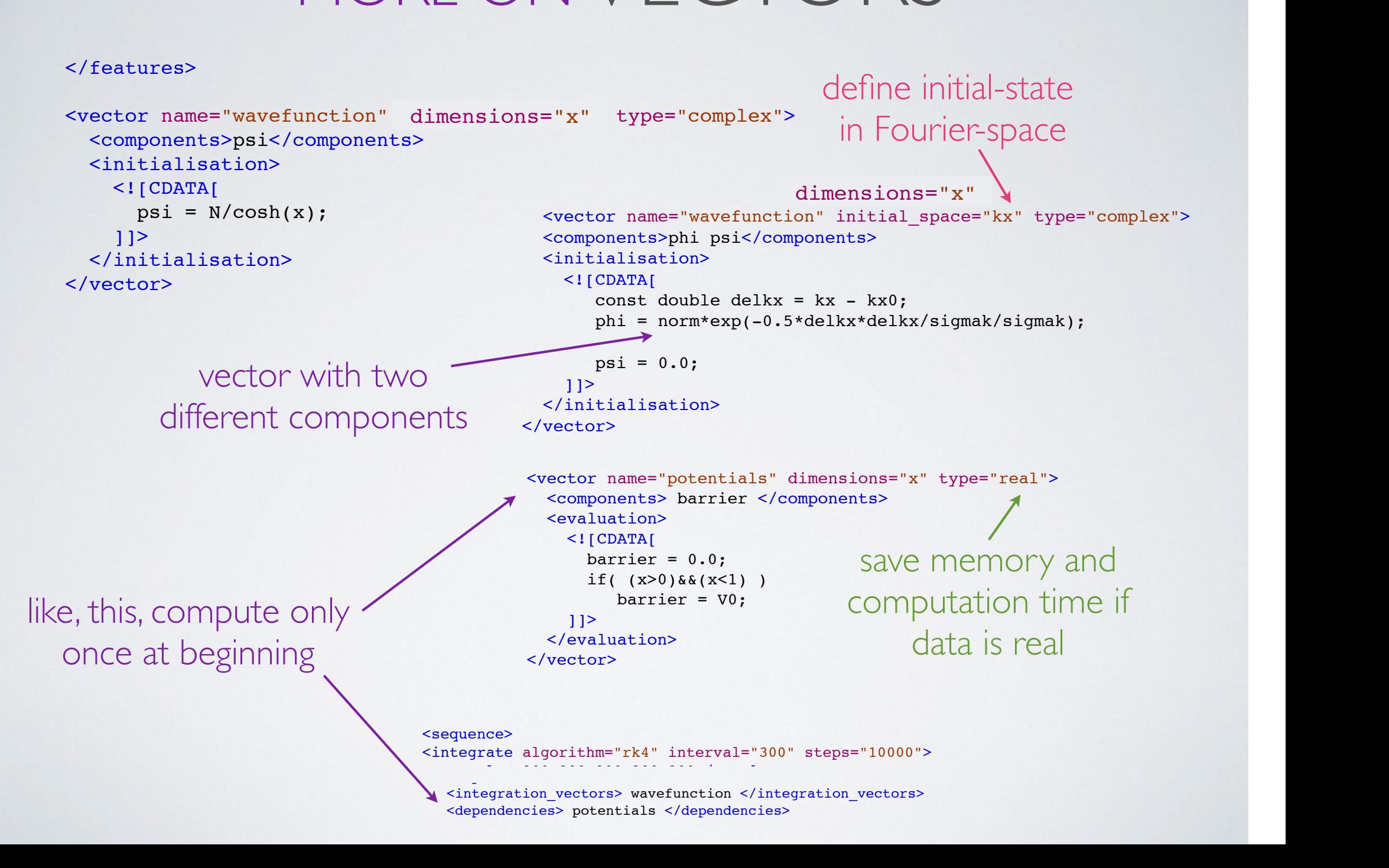

#### MORE ON VECTORS II constitution in the 3.0; and 3.0; and 3.0; and 3.0; and 3.0; and 3.0; and 3.0; and 3.0; and 3.0; and 3.0; and 3.0; and 3.0; and 3.0; and 3.0; and 3.0; and 3.0; and 3.0; and 3.0; and 3.0; and 3.0; and 3.0; and 3.0; and 3.0; **The Company of the Company**  $\sim$  kill (  $\sim$  10;  $p: 0 \cup N \cup N$  is the normal vector of  $N$ ۳ philosophia = normalistic delivery and the normalistic delivery and signal sigmake  $\alpha$ psi = 0.0; psi = 0.0; psi = 0.0; psi = 0.0; psi = 0.0; psi = 0.0; psi = 0.0; psi = 0.0; psi = 0.0; psi = 0.0;

## </features>

Computed vector: Computed vector:

- NOT stored,

- only calculated when

 $\mathcal{L}$  is  $\mathcal{L}$  can condition

 $\overline{\phantom{a}}$ 

```
<vector name="wavefunction" dimensions="x" type="complex">
<components>psi</components>
<initialisation>
\leq [ CDATA [
psi = N/cosh(x);|11 </initialisation>
\frac{1}{2}\mathcal{P}(\mathcal{P}(\mathcal{P})) dimensions \mathcal{P}(\mathcal{P}) types \mathcal{P}(\mathcal{P})<vector name="wavefunction" dimensions="x" type="comple
\frac{1}{\sqrt{2}}\frac{1}{2}
```
 $\sim$  <dependencies basis="x"> wavefunction  $k$ /dependencies>  $\le$ /evaluation $>$ depended to the interval of the interval of the interval of the interval of the interval of the interval of the interval of the interval of the interval of the interval of the interval of the interval of the interval of th <computed\_vector name="moments" dimensions="" type="real"> Example de l'est cont name="moments" dimensions="real">" dimensions="real">" type="real">" dimensions="real">" type="real">" type="real"+" type="real"+" type="real"+" type="real"+" type="real"+" type="real"+" type="real"+" <evaluation> <components> norm meanx </components>  $\leq$  [CDATA]  $norm = mod2(phi)$ :  $meanx = x * mod2(phi);$  $|1$  </evaluation> </computed\_vector>  $-1$ NUI SLOPECI,

 $If Hdim denominator > Hdim$ If #dim dependencies> #dim vector surplus dimensions are integrated out

### MORE ON INTEGRATE  $\bigcap$   $\bigcap$   $\bigcap$   $\bigcap$  $\bigcup$  $\blacksquare$

### </vector>

```
<integrate algorithm="ARK45" interval="1.570796327" tolerance="1e-6">
</operator_names>L</operator_names>
 barrier = V0;
 <integration_vectors>wavefunction</integration_vectors>
dpsi = L[psi] + i * mod2(psi) *psi;\mathcal{L}(\mathcal{L}^{\text{max}}_{\mathcal{L}}(\mathcal{L}^{\text{max}}_{\mathcal{L}})) <integrate algorithm="rk4" interval="300" steps="10000">
                                     <samples>200 200 200 200 200</samples>
<operators> <operator kind="ex">
                                        <operator names>L Gy Gx</operator names>
                                        \leq [CDATAIL = rcomplex(0,-kx*kx/2.0 -ky*ky/2.0);
                                         Gy =rcomplex(0, Omega*ky);
                                          Gx =rcomplex(0,Omega*kx);
                                        |1|> </operator>
                                      <integration_vectors>wavefunction</integration_vectors>
                                       <dependencies>potentials</dependencies> 
                                      \leq! [CDATA]
                                        double dens=phi.re*phi.re + phi.im*phi.im;
                                       dphi dt = L[phi] + x*Gy[phi] -y*Gx[phi] - i*(U*dens + barrier )*phi - i*kappa*psi;dpsi dt = L[psi] + x*Gy[psi] -y*Gx[psi]- i*(U*dens)*psi = i*kappa *phi *phi;11> </operators>
                                   </integrate>
  <sequence>
     <samples>200</samples>
    <operators>
       <operator kind="ip">
        \leq! [CDATA[
         L = -0.5 * i * kx * kx;|1|> </operator>
      \leq [CDATA]
      |11 </operators>
    </integrate>
  </sequence>
\simmegrad
The contract of the property
density samples for edc
samples for each
                                                           fixed step algorithm
    output group
  explicit derivatives,
     MUST use for 
     products of co-
      ordinates and 
        derivatives
                                                                                           use constant vector
```
# MORE ON ALGORITHMS

- available time-stepping algorithms: "ark89" adaptive stepsize, 8th/ 9th order Runge-Kutta, "ark45" adaptive stepsize, 4th/ 5th order Runge-Kutta, "rk4" fixed stepsize, 4th order Runge-Kutta, "si" semi-implicit algorithm for stochastic problems
- For PDEs, all these come in the

"ip" (interaction picture)or "ex" (split-step, for Runge-Kutta)

(explicit) version

$$
\frac{\partial}{\partial x}f \to \mathcal{F}^{-1}[ik\mathcal{F}[f]]
$$

$$
i\frac{d\psi}{dt} = -\frac{1}{2}\frac{\partial^2}{\partial x^2}\psi + V(x) + U|\psi|^2\psi
$$

$$
\langle \text{split-step, for Euler scheme} \rangle
$$
\n
$$
\psi(x, t + \Delta t) \stackrel{\mathcal{F}^{-1}}{\leftarrow} e^{-\frac{k^2 \Delta t}{4}} \psi(k, t)
$$
\n
$$
[\psi(x, t) + (V(x) + U|\psi(x, t)|^2 \psi(x, t))\Delta t]
$$
\n
$$
\stackrel{\mathcal{F}^{-1}}{\leftarrow}
$$
\n
$$
e^{-\frac{k^2 \Delta t}{4}} \psi(k, t) \stackrel{\mathcal{F}}{\leftarrow} \psi(x, t)
$$

# ERROR CHECKING **Production of the Contract of the Contract of the Contract of the Contract of the Contract of the Contract of the Contract of the Contract of the Contract of the Contract of the Contract of the Contract of the Contract of**  $\blacksquare$

• Numerical solution, always have to check for convergence .... meric<sub>2</sub>  $\overline{\phantom{a}}$ 

> <features> <error\_check /> </features>

 $\mathcal{L}(\mathcal{A})$  and  $\mathcal{L}(\mathcal{A})$  and  $\mathcal{L}(\mathcal{A})$ 

Generating output for GPE\_1D\_course **example**<a> **example**</a> **Reference** to the set of the set of the set of the set of the set of the set of the set of the set of the set of the set of the set of the set of the set of t  $\frac{13}{1}$ Maximum step error in moment group 1 was 8.905735e-04 **FILMSTEPSIZE** Maximum step error in moment group 2 was 4.287776e-15  $\frac{1}{2}$  and  $\frac{1}{2}$  and  $\frac{1}{2}$  also  $\frac{1}{2}$   $\frac{1}{2}$ Maximum step error in moment group 3 was 3.622347e-11 Time elapsed for simulation is: 0.28 seconds .......

 $\sim$  (ST  $\sim$  0.000  $\sim$  0.000  $\sim$  $\frac{1}{2}$  $fspec_2$ density\_1 atomnumber\_3

error\_density\_1  $\alpha$  , we have the potential  $\alpha$  of  $\alpha$  types  $\alpha$  types  $\alpha$  to  $\alpha$  the  $\alpha$  types  $\alpha$ error fspec 2 error\_atomnumber\_3

 $\mathcal{P}=\{x\in\mathbb{R}^n: x\in\mathbb{R}^n\mid x\in\mathbb{R}^n\}$  in interface  $\mathcal{P}=\{x\in\mathbb{R}^n: x\in\mathbb{R}^n\}$  $\mathsf{exp}[\mathsf{exp}(\mathsf{diag}(\mathsf{diag$ **Printed: 13/01/12\_11:45:21 AM**<br>Stepsize dt — Tmax/Nsteps and once with  $dt' = dt/2$ . (or for adaptive step-size once with tolerance tol, and once with tolerance tol/16 (for fourth order method). *Pol* adaptive  $V$ viti i tolei ance to The Market Street

> • Little aside: this is an XML comment:  $\mathbf{r}$ <!-- this line is a comment -->

# **(3) EXERCISE ONE**

• ID Gross-Pitaevskii equation (BEC in harmonic trap)

$$
i\hbar\frac{d\psi}{dt} = \left[-\frac{\hbar^2}{2m}\frac{\partial^2}{\partial x^2} + \frac{1}{2}m\omega^2 x^2 + U_{\rm b}|\psi|^2\right]\psi
$$

- Parameters  $\hbar = 1.05457266 \times 10^{-34}$   $U =$  $m = 1.4432 \times 10^{-25}$  $4\pi\hbar^2a_s$ *m*  $a_s=5.5$  e-9  $\omega = 10 \times (2\pi)$   $\omega_{\perp} = 200 \times (2\pi)$  $U_{1D} = U/(2\pi\sigma_{\perp}^{2})$
- Initial state

 $\mathcal{N} \exp\left[-(x-x_0)^2/2/\sigma^2\right]$  $\mathcal{N} = \sqrt{N}/(\pi \sigma^2)^{1/4}$ 

 $\sigma=$  $\sqrt{\hbar}$  $m\omega$  $N = 100$ 

• Simulated domain and time

 $X_{max} = 30 \mu m$  $T_{max} = 0.4s$ 

# EXERCISE ONE

List of tasks, start with excercise one base.xmds

- Edit simulation: add harmonic trap, use SI units
- Run XMDS, run code, import data into matlab
- Plot some output
- Verify normalisation by sampling  $N =$ Ĥ,  $dx|\psi|^2$
- Determine breathing frequency by sampling

$$
\Delta x = \sqrt{\langle x^2 \rangle - \langle x \rangle^2} = \sqrt{\int dx \, x^2 |\Psi|^2 / N - \left( \int dx \, x |\Psi|^2 / N \right)^2}
$$

# **(4) XMDS ADVANCED**

- XML-shortcuts, MPI-parallelisation, filter, breakpoints, load from file
- Random noise, multi-paths, averaged output, mpi-multi-paths, SDEs
- Command line parameters, discrete dimensions, basis change, convolution
- Exercise II: Kink-bearing phi<sup>24</sup> field theory, stochastic simulation

GPE\_1D\_course.xmds XML SHORTCUTS **Page 1 of 3 Printed: 10/01/12 10:38:30 AM SOUTON TO EXETCISE ONE: GPEPTIBeCTORSES PROGRIM**  $\leq$  2xml version="1.0" encoding="UTF-8"?> <!DOCTYPE simulation [ <!ENTITY Npts "64"> <!ENTITY Nsamples "64"> <name>GPE\_1D\_course</name> <sequence>  $\le$ !ENTITY L "3e-5">  $1>$ <simulation xmds-version="2"> <name>GPE\_1D\_course</name> Gross-Pitaevskii-equation in 1D, SI units <operator\_names>L</operator\_names> **.....**  $\sim$  Sebastian Wuester (Sebastian Wuester ) <geometry> sycometry<br/>  $\frac{1}{2}$  <propagation\_dimension> t </propagation\_dimension>  $\frac{1}{2}$ <dimension name="x" lattice="&Npts;" domain="(-&L;, &L;)" />  $\overline{\phantom{a}}$  </transverse\_dimensions> </geometry>  $\bullet \bullet \bullet \bullet \bullet$ \\times\$\text{\migrams}\rightmax}\$\text{\migrams}\$\square}\$\text{\migrams}\$\square{\migrams}\$\square{\migrams}\$\square{\migrams}\$\square{\migrams}\$\square{\migrams}\$\square{\migrams}\$\square{\migrams}\$\square{\migrams}\$\sq <dependencies>wavefunction potentials</dependencies>  $\leq$  [CDATA[  $\text{phire} = \text{phi}.\text{Re}();$  $\frac{1}{p}\text{phim} = \frac{1}{p}\text{phi}.\text{Im}(x)$  $prlim = pn1.Im($ ;<br>trappotential = trap; interaction\_term = U1d\*mod2(phi);  $\le$ /sampling> component of  $\zeta$  double on  $\zeta$  and  $\zeta$  and  $\zeta$  and  $\zeta$  and  $\zeta$  and  $\zeta$  and  $\zeta$  and  $\zeta$  and  $\zeta$  and  $\zeta$  and  $\zeta$  and  $\zeta$  and  $\zeta$  and  $\zeta$  and  $\zeta$  and  $\zeta$  and  $\zeta$  and  $\zeta$  and  $\zeta$  and  $\z$ compound x = 0.5 extending the constant of the constant of the constant of the constant of the constant of the constant of the constant of the constant of the constant of the constant of the constant of the constant of the <dependencies>wavefunction</dependencies> const double mass = 1.4432e-25; fspec = mod2(phi); **.....**  $11$ GPE\_1D\_course.xmds Printed: 10/01/12 10:38:30 AM **AN ALLES AN ALLES PRINTED Printed For: Sebastian Wuester**  $\blacksquare$  $\mathbb{R}^2$  $\bullet \bullet \bullet \bullet \bullet$  $\overline{\phantom{a}}$  <transverse\_dimensions>  $\bullet$ <group><br><sampling basis="x(&Nsamples;)" initial\_sample="yes"> density = mod2(phi);  $\frac{1}{2}$ <group> <sampling basis="kx(&Npts;)" initial\_sample="yes"><br><moments>fspec</moments>  $\frac{1}{\sqrt{2}}$  $\mathbf v \mathbf w$  $\Delta$  norm expectations  $\Delta$ Printed: 10/01/12 10:38:30 MOM Solution to exercise one: GPEPriDeCOURSesterness  $\leq$   $\frac{1}{2}$   $\times$   $\frac{1}{2}$  $200$  200  $200$  200  $200$  200  $200$ and the company of the company of <simulation xmds-ver  $\mathbb{R}^n$  , and  $\mathbb{R}^n$  , and  $\mathbb{R}^n$  $\bullet \bullet \bullet \bullet \bullet$  <integration\_vectors>wavefunction</integration\_vectors> density of dimensions. </geometry>  $\mathcal{L}^{\mathcal{L}}(\mathcal{L}^{\mathcal{L}}) = \mathcal{L}^{\mathcal{L}}(\mathcal{L}^{\mathcal{L}})$  <group>  $|1$ ]> </group> <moments>fspec</moments>  $\leq$ ! [CDATA[ **.....** define XML "variables" this example makes sure we always sample full Fourier space ensure symmetric grid

const double  $\sim$ 

 $11$ 

### $\text{LELISATI}$   $\text{C}_{\text{Finted For: Sebastian Wusester}}$ **Printed: 27/12/11 8:00:02 PM Printed For: Sebastian Wuester** example lines.xmds  $\frac{1}{2}$  $r_{\text{1}}$  and  $r_{\text{2}}$  /  $r_{\text{1}}$

```
<geometry>
<propagation_dimension> t </propagation_dimension>
<transverse_dimensions>
         \lceil <dimension name="z" lattice="1024" domain="(-100,100)" /><br>
<dimension name="y" lattice="256" domain="(-10,10)" />
<dimension name="y" lattice="256" domain="(-10,10)" />
\ledimension name="x" lattice="256" domain="(-10,10)" />
<dimension name="j" type="integer" lattice="8" domain="(0,7)" aliases="k"/>
\langle /transverse_dimensions>
</geometry>
\alpha = \alpha - \frac{1}{2}
```
- 2D/3D-multicomponent simulations can benefit from parallelisation  $\overline{\phantom{a}}$ **example\_lines.xmds Page 1 of 2 Printed: 13/01/12 11:30:33 AM**
- XMDS parallelises with one line: <driver name="distributed-mpi" />

 <features>  $\langle \text{openmp} \rangle$  $<sub>q</sub>$ lobals></sub>  $\leq$  [ $CDATA$ ]

• MPI: Slab decomposition along first dimension (that should be the largest) m is stab accomposition a  $\cap$   $(fh)$ L

or

 $z(1)$   $z(Nz/4)$ de la construcción de la construcción de la construcción de la construcción de la construcción de la construcción de la construcción de la construcción de la construcción de la construcción de la construcción de la constru if  $x(1)$  is a set  $x(1)$ phistica at the spring of the start (with  $\sim$  5.5  $\pm$  5.5  $\pm$  5.5  $\pm$  7.5  $\pm$  else **rank (CPU) 0 rank (CPU) 1 rank (CPU) 2 rank (CPU) 3** phi=rcomplex(0,0);  $\vert x(Nx) \vert$ on the stations of the stations of the stations of the stations of the stations of the stations of the stations. z(1) z(Nz/4) z(Nz/2) z(3Nz/4) z(Nz)  $z(3Nz/4)$  $Z(IVZ)$  to the contract of  $Z(IVZ)$ teransverse and the second control of the second control of the second control of the second control of the second control of the second control of the second control of the second control of the second control of the seco  $\mathbb{R}^d$  , and  $\mathbb{R}^d$  is the  $\mathbb{R}^d$  lattice  $\mathbb{R}^d$  . The independent of  $\mathbb{R}^d$  $\mathcal{L}(\mathcal{L}(\mathcal{$  <dimension name="x" lattice="256" domain="(-10,10)" />  $\lvert$  rank (CPO) 3 $\lvert$  and  $\lvert$  type="k" domain="(0,7)" and  $\lvert$   $\rvert$  and  $\lvert$   $\rvert$  and  $\lvert$   $\rvert$  and  $\lvert$   $\rvert$  and  $\lvert$   $\rvert$  and  $\lvert$   $\rvert$  and  $\lvert$   $\rvert$  and  $\lvert$   $\rvert$  and  $\lvert$   $\rvert$  and  $\lvert$   $\rvert$  and  $\lvert$  and  $\mathcal{L}(\mathcal{M})=\mathcal{L}(\mathcal{M})$  , where  $\mathcal{L}(\mathcal{M})$ **Best Andrews** ı

• Will then need mpi jobscripts (see example) see also http

see also http://xmds2.readthedocs.org/en/latest/  $\frac{1}{2}$  worked examples.html#wignerarguments  $z_j$  see also  $\frac{\ln(\beta) \ln \lambda}{\ln \beta}$ constitution and constitution of the constitution of the constitution of the constitution of the constitution of

# FILTERS

• Seen breathing oscillations in first example:

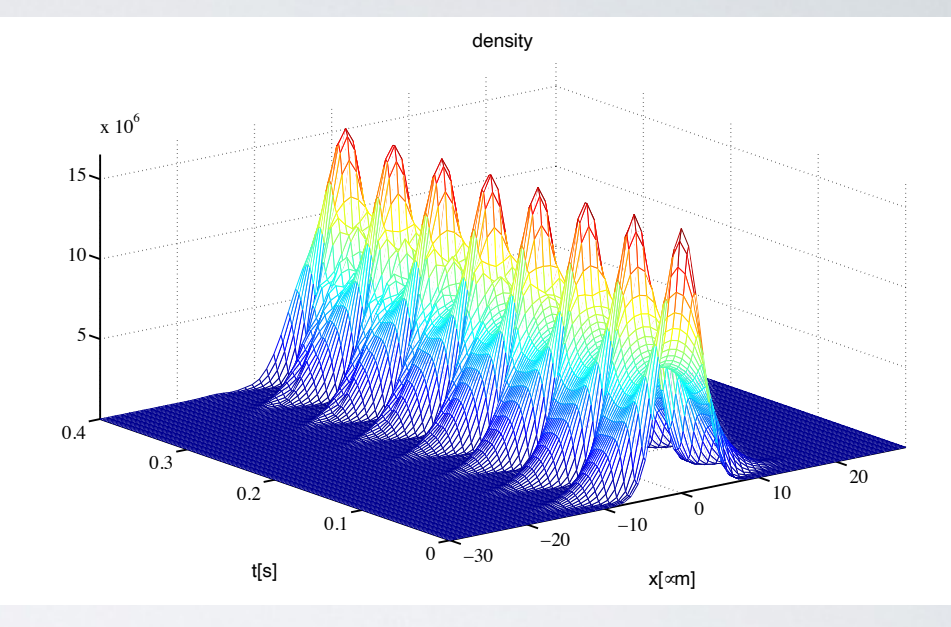

• Find Groundstate of: 1D Gross-Pitaevskii equation using **imaginary time evolution**

$$
\hbar \frac{d\psi}{d\tau} = -\left[ -\frac{\hbar^2}{2m} \frac{\partial^2}{\partial x^2} + \frac{1}{2} m \omega^2 x^2 + U |\psi|^2 \right] \psi
$$

• Need to fix norm of wave function

$$
\int dx |\psi|^2 = N
$$

```
FILTERS
                                                          Printed: 10/01/12 2:53:41 PM Printed For: Sebastian Wuester
\mathcal{L} . The summation of the stational stations
<computed_vector name="moments" dimensions="" type="real">
 <computed_vector name="moments" dimensions="" type="real">
<dependencies basis="x"> wavefunction </dependencies>
\leq [ CDATA [
norm = mod2(psi);expecxx = x*x*mod2(ps1);expecx = x*mod2(psi);\frac{1}{2}\overline{\phantom{a}} </evaluation>
\angle / \sim</computed_vector>
\blacktriangleleft sequence\blacktriangleright<integrate algorithm="RK4" interval="5.0" steps="1000000">
<samples>200 200 200</samples>
 <!-- -->
 <filters where="step end">
 <filters where="step end">
 <filter>
        <filter>
 <dependencies>wavefunction moments</dependencies>
        \leq [CDATA]
 // Correct normalisation of the wavefunction
 // Correct normalisation of the wavefunction
              psi *= sqrt(Natoms/norm);
\| </filter>
 </filter>
 </filters>
 </filters>
<!----\!\!\!>-\!\!\!> <operators>
 <operators>
 <operator constant="yes" kind="ip">
 <operator constant="yes" kind="ip">
 <operator_names>L</operator_names>
 <operator_names>L</operator_names>
\leq [ CDATA [
L = -0.5*hbar x*kx/mass;\|]>
 </operator>
 </operator>
<integration_vectors>wavefunction</integration_vectors>
<dependencies>potentials</dependencies>
       \leq [CDATA]
double dens=psi.Re()*psi.Re() + psi.Im()*psi.Im();
        dpsi dt = L[psi] - (U1d*dens + trap )*psi/hbar;
       |11</operators>
</integrate><br>
●●●●●●
\mathcal{L}=\mathcal{L}^{\mathbf{r}} , where \mathcal{L}^{\mathbf{r}} <breakpoint filename="groundstate_break" format="hdf5">
re_ib_groundstate_codi<br>|-inted: 10/01/12 2:52
2 \text{mcc}: 10, 01, 12 <components> norm expecxx expecx </components>
       <evaluation>
      |1]>
efulter>wavefunction moments of \sim\leq dependencie
psi *= smallbacton of the way
\frac{1}{\sqrt{2}}\| \mathbf{p} \| - (Unit density \| \mathbf{p} \|the state of the state of the
\bullet\bullet\bullet\bullet\bulletfilters sub-element 
                                                                                         of <integrate>
                                                                                       without filter,
                                                                                   exponential decay 
                                                                                           to zero
                                                                                        calculate norm 
                                                                                       using computed 
                                                                                              vector 
                                                                          see: GPE_1D_groundstate_course.xmds
                                                                               see also http://xmds2.readthedocs.org/en/latest/
```
worked\_examples.html#groundstatebec

GPE 1D groundstate course.xmds

## BREAKPOINTS expects that the state of the state of the state of the state of the state of the state of the state of the state of the state of the state of the state of the state of the state of the state of the state of the state of t expectively a set of  $\mathbb{R}^n$  , we have a set of  $\mathbb{R}^n$

#### $\sim$ **.....**  $\sim$  $\sim$

```
 <sequence>
<integrate algorithm="RK4" interval="5.0" steps="1000000">
<samples>200 200 200</samples>
\langle -2 \rangle<filters where="step end">
\leq filter>
<dependencies>wavefunction moments</dependencies>
\leqi[CDATA]// Correct normalisation of the wavefunction
psi *= sqrt(Natoms/norm);
           |1\frac{1}{\sqrt{1}} </filters>
 </filter>
\langle 1 - - - \rangle <operators>
 <!-- -->
 <operator constant="yes" kind="ip">
 <operators>
<operator_names>L</operator_names>
           \leq! [CDATA[
L = -0.5*hbar*kx*kx/mass;|11 </operator>
 ]]>
<integration_vectors>wavefunction</integration_vectors>
 <dependencies>potentials</dependencies> 
 <dependencies>potentials</dependencies> 
 <![CDATA[
 <![CDATA[
 double dens=psi.Re()*psi.Re() + psi.Im()*psi.Im();
 double dens=psi.Re()*psi.Re() + psi.Im()*psi.Im();
 dpsi_dt = L[psi] - (U1d*dens + trap )*psi/hbar; 
 dpsi_dt = L[psi] - (U1d*dens + trap )*psi/hbar; 
\| </operators>
 </operators>
 </integrate>
 </integrate>
<!--</math> --<math>></math> <breakpoint filename="groundstate_break" format="hdf5">
 <breakpoint filename="groundstate_break" format="hdf5">
 <dependencies basis="x"> wavefunction </dependencies>
 <dependencies basis="x"> wavefunction </dependencies>
 </breakpoint>
 </breakpoint>
\langle\langle\cdot\vert_{--}\rangle\langle\cdot\vert_{--}\rangle </sequence>
 </sequence>
psi \sim sqrt(Natoms/norm); \sim sqrt(Natoms/norm); \sim sqrt(Natoms/norm); \sim sqrt(Natoms/norm); \sim sqrt(Natoms/norm); \sim sqrt(Natoms/norm); \sim sqrt(Natoms/norm); \sim sqrt(Natoms/norm); \sim sqrt(Natoms/norm);  <operator_names>L</operator_names>
L = -0.5*hbarKx^{\alpha}Kx/\text{max}s
 </operator>
                                                                                                              Write chosen 
                                                                                                           vector to file, for 
                                                                                                             continuation of 
                                                                                                                   simulation
                                                                                                                                 -20 -100
                                                                                                                                                     10
                                                                                                                       0 - 300.10.20.3
                                                                                        0.4
                                                                                          5
                                                                                        10 -15
                                                                                           x 10^6x[∞m]
                                                                                                                           density
                                                                                                        t[s]
```
 $\blacksquare$  $\cdots$  $\lambda$ **density proments** where the product of the product of the product of the product of the product of the product of the product of the product of the product of the product of the product of the product of the product of th

> see also http://xmds2.readthedocs.org/en/latest/ worked\_examples.html#groundstatebec

20

# LOAD FROM FILE const double U  $\overline{\phantom{a}}$  $\cdots$

- Load into dynamical (real time) simulation
- Confirm stationarity
- Can also load data generated in other ways (matlab, mathematica, text editor)
- Formats: ascii, hdf5, xsil

const double signal double signal perpendicularly control to the small see: GPE\_1D\_stationary\_course.xmds see: GPE\_1D\_allinone\_course.xmds

## $\bullet\bullet\bullet\bullet\bullet$ **.....**

 <vector name="wavefunction" initial\_space="x" type="complex"> <components>psi</components> <initialisation kind="hdf5"> <filename> groundstate\_break.h5</filename> </initialisation> </vector>

 <vector name="potentials" initial\_space="x" type="real"> **.....**

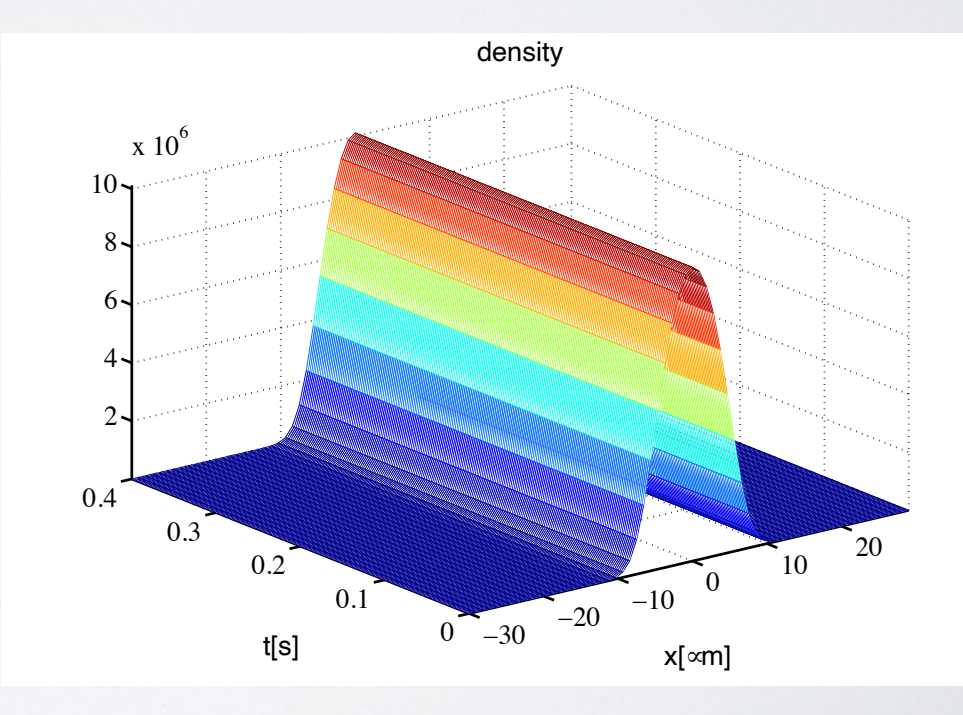

### REANDOM Printed For: Sebastian Wuester norm = mod2(psi); GPE\_1D\_noisy\_course.xmds Printed: 10/01/12 3:10:32 PM **Printed For: Sebastian Wuester** GPE\_1D\_noisy\_course.xmd**s Page 2 of 3 Page 2 of 3 of 3 of 3 of 3 of 3 of 3**

# see: GPE\_1D\_noisy\_course.xmds

#### $\bullet \bullet \bullet \bullet \bullet$  $\sim$ **The Contract of the Contract of the Contract of the Contract of the Contract of the Contract of the Contract of the Contract of the Contract of the Contract of the Contract of the Contract of the Contract of the Contract .....**

 <noise\_vector name="thermalNoise" dimensions="x" kind="Gaussian" type="complex" method="dsfmt" seed="314 159 276"> <components>Eta</components> </noise\_vector>  $\mathcal{L}=\mathcal{L}^2$  , where  $\mathcal{L}^2$ 

Dynamic: Wiener, Jump Static: Uniform, Gaussian, Poissonian

experience of the state of the state of the state of the state of the state of the state of the state of the state of the state of the state of the state of the state of the state of the state of the state of the state of an and the state of the example the superior thermal properties of the superior of the superior of the superior of the superior of the superior of the superior of the superior of the superior of the superior of the superior of the superior of the  $\overline{\phantom{a}}$  $\mu$ Dosi $\lambda$ (deradit), soili t expects = x\*mod2(psi); noise generation posix(default), solirte

 $\frac{1}{2}$  which we have function  $\frac{1}{2}$ 

seed: Reproducible stochastic simulations, leave empty to have seed scrambled at compile time

### $\bullet \bullet \bullet \bullet \bullet$  $\bullet \bullet \bullet \bullet \bullet$ **.....**

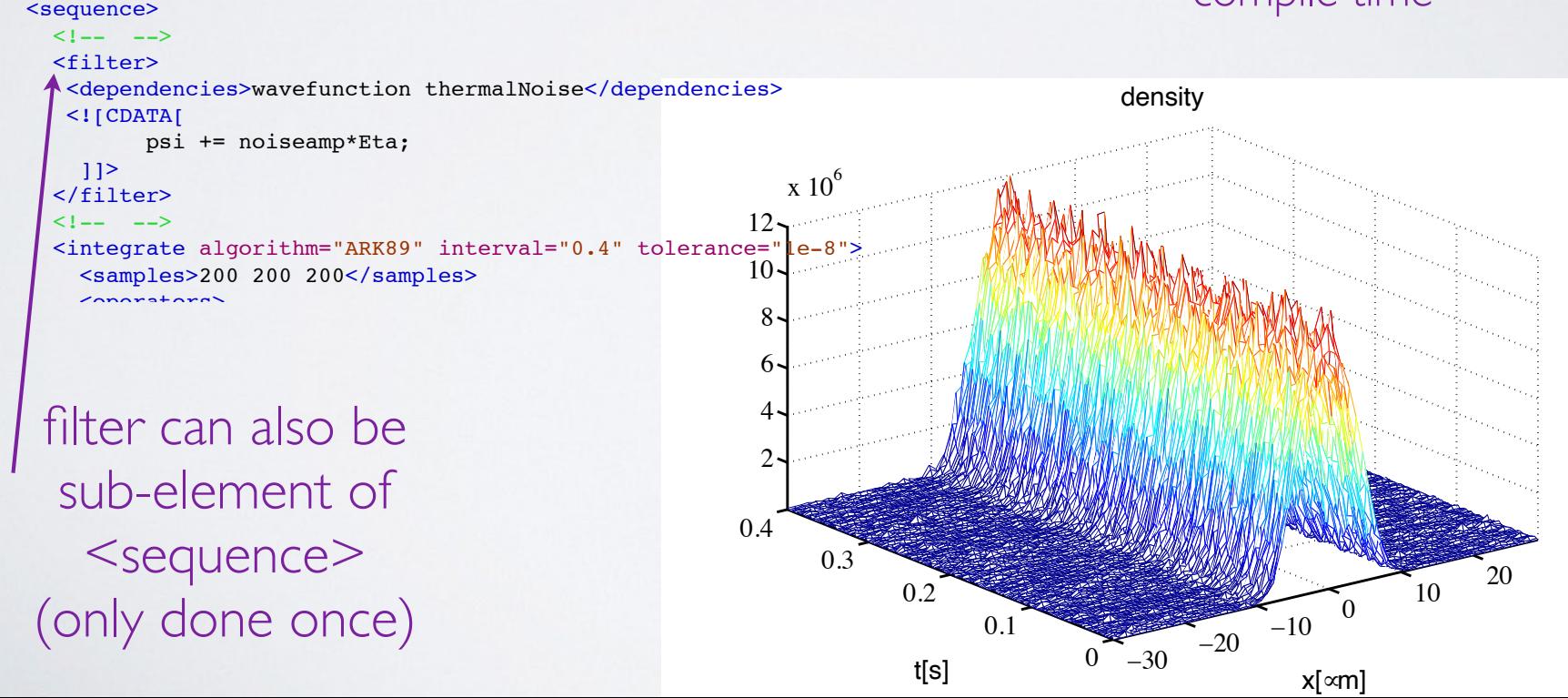

#### MULTI-PATH/ AVERAGING  $\|$   $\vee$ initialismo de la contrata della contrata della contrata della contrata della contrata della contrata di un originale di un originale di un originale di un distributo di un originale di un distributo di un distributo di un construction under U and U and U and U and U and U and U and U and U and U and U and U and U and U and U and U  $\blacksquare$  $\blacksquare$ the state of the state of the  $\blacksquare$  in interesting  $\Box$  $\begin{array}{c} \hline \end{array}$

**Printed: 10/01/12 3:10:32 PM Printed For: Sebastian Wuester**

### $\bullet \bullet \bullet \bullet \bullet$ **.....**  $\overline{\phantom{a}}$  $\overline{\phantom{a}}$

]]>

 $\mathcal{P}^{\text{max}}_{\text{max}}$  dimensions  $\mathcal{P}^{\text{max}}_{\text{max}}$  dimensions  $\mathcal{P}^{\text{max}}_{\text{max}}$  $\langle$ /globals> $\langle$  $\overline{\phantom{a}}$  </features>  $|1$ ]>  $p \geq 1$ 

 $\frac{1}{2}$  //derviewer  $\frac{1}{2}$  //derviewer  $\frac{1}{2}$ 

<driver name="multi-path" paths="100" />  $\mathcal{L}^{\text{max}}$ 

 norm = mod2(psi); <vector name="wavefunction" initial\_space="x" type="complex"> Examplements For  $\frac{1}{2}$ , components.  $\sim$  <components>psi</components>

Run simulation 100 times, automatically calculate averages and stderr

#### $\overline{\phantom{a}}$ enana initialisation and a sense of the sense of the sense of the sense of the sense of the sense of the sense **.....**  $\bullet \bullet \bullet \bullet \bullet$

<noise\_vector name="thermalNoise" dimensions="x" kind="Gaussian" type="complex" method="dsfmt" seed="314 159 276"> <components>Eta</components> </operator>  $\frac{1}{2}$  </noise\_vector>

Seed now valid only initially for all 100 runs

see: GPE\_1D\_noisy\_course\_MT.xmds

### $\bullet \bullet \bullet \bullet \bullet$  $|$ **.....**

### <dependencies>wavefunction thermalNoise</dependencies>  $\le$ /sequence> and the second second second

```
<output format="hdf5">
<group>
\leq \leq \leq \leq \leq \leq \leq \leq \leq \leq \leq \leq \leq \leq \leq \leq \leq \leq \leq \leq \leq \leq \leq \leq \leq \leq \leq \leq \leq \leq \leq \leq \leq \leq \leq \leq \leq<moments>density</moments>
<dependencies>wavefunction</dependencies>
\leq [CDATA]
density = mod2(psi);
```
### $\mathcal{L}$  , and the state  $\mathcal{L}$  and  $\mathcal{L}$  are  $\mathcal{L}$  . The state  $\mathcal{L}$ **variable A**

 $tan + sin = h = 0$ Output variables: density\_1 ==>mean\_density\_1, and the state of external stderr\_density\_1

**definition: <A>**  $\overline{\phantom{a}}$  $\langle AA \rangle - \langle A \rangle \langle A \rangle^2$ *Ntrajs*

### MULTI-PATH/ AVERAGING construction under U and U and U and U and U and U and U and U and U and U and U and U and U and U and U and U  $\blacksquare$  $\blacksquare$

## $\bullet \bullet \bullet \bullet \bullet$  and  $\bullet \bullet \bullet$  and  $\bullet \bullet \bullet$  and  $\bullet \bullet \bullet \bullet$  and  $\bullet \bullet \bullet \bullet \bullet$ **.....**

 $|1$  </globals> </features>

<driver name="multi-path" paths="100" />

 <vector name="wavefunction" initial\_space="x" type="complex"> <components>psi</components> <initialisation kind="hdf5">

Run simulation 100 times, automatically calculate averages and stderr

## enana initialisation and a sense of the sense of the sense of the sense of the sense of the sense of the sense **.....**

 $+$ Output variables: **A** density\_1 ==>mean\_density\_1, <A> stderr\_density\_1

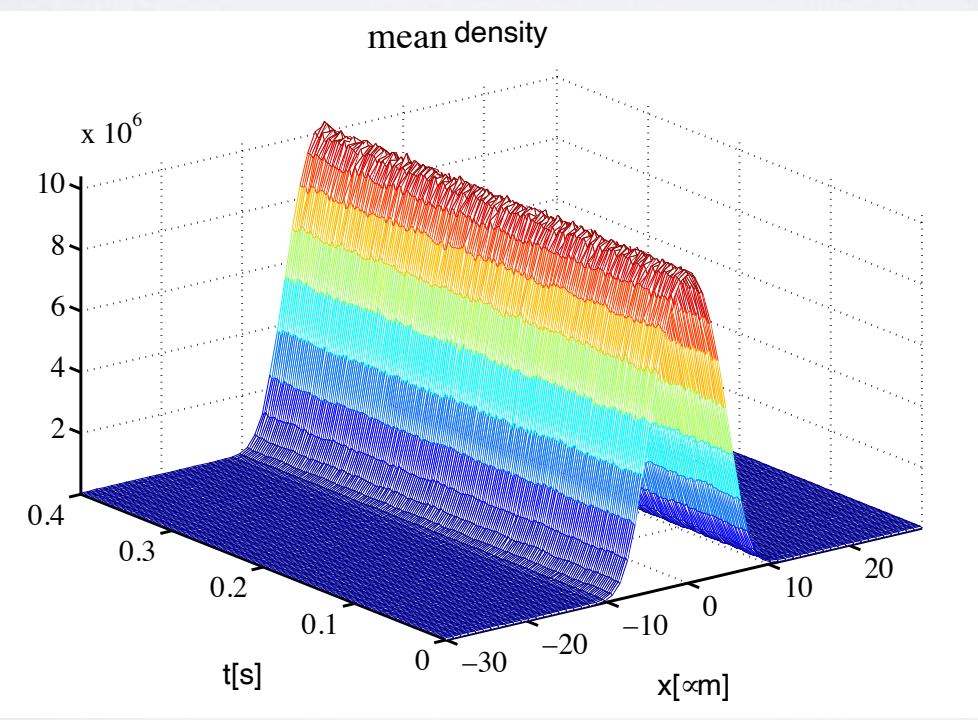

**Sqrt[(<AA>-<A> <A>)/Npaths]**

### PARALLEL MULTI-PATH  $\sqrt{2}$  $\Box$  $\Box$

<driver name="multi-path" paths="1000" />

Only small addition: Go from small sample to large sample, parallel processed

<driver name="mpi-multi-path" paths="640" />

### $\mathcal{L}_\mathcal{S}$  in the classical complex  $\mathcal{L}_\mathcal{S}$  in the complex  $\mathcal{L}_\mathcal{S}$  type="complex"  $\mathcal{L}_\mathcal{S}$  $\sim$ complete the  $\sim$ **.....**

Rank[44]: Starting path 109 Rank[46]: Starting path 111 phi = 1.0; Rank[35]: Starting path 100 dtphi = 0.0; Rank[59]: Starting path 124 Rank[1]: Starting path 66 </vector> <noise\_vector name="drivingNoise" dimensions="x" kind="wiener" type="real" method="dsfmt" seed="314 159 276"> <vector name="variables" type="real"> Rank[15]: Starting path 80 Rank[57]: Starting path 122 Rank[45]: Starting path 110 e de la contradición de la contradición de la contradición de la contradición de la contradición de la contradición de la contradición de la contradición de la contradición de la contradición de la contradición de la contr  $Rank[23]$ : Starting path 88 erector name="driving" kind="dsf" ("default" starting path 101" method: "default" method: "default" method: "d Rank[30]: Starting path 95 Rank[51]: Starting path 116 pos = 0.0; Rank[40]: Starting path 105 Rank[50]: Starting path 115

Npaths, should be multiple of Ncpus

 <samples> 200 200 </samples> initialisation of the contract of the contract of the contract of the contract of the contract of the contract of **.....**

#### STOCHASTIC DE  $\blacksquare$  $\sim$   $\sim$   $\sim$  $\overline{a}$  $\blacksquare$  $\blacksquare$ transverse and the second contract of the second <driver name="multi-path" paths="10000" /> <dimension name="xbin" lattice="&NptsBin;" domain="(-&Xmax;,&Xmax;)" />  $\blacksquare$

• Langevin equation for brownian motion:  $\cdot$  Langevin equation for brow  $\cdot$   $\sqrt{20}$ Langu • Langevin equation for brownian motion: see: brownian\_motion\_course.xmds

$$
m\frac{\partial^2 x}{\partial t^2} = -\lambda \frac{\partial x}{\partial t} + \eta(t)
$$

$$
\langle \eta(t)\eta(t')\rangle=2\lambda T\delta(t-t')
$$

 $const$  double noiseamp = sqrt(2.0\*damping\*Temperature); <components>dW</components> **.....** const double noiseamp = sqrt(2.0\*damping\*Temperature);

#### $\alpha$  , and dix  $\alpha$  , and dix  $\alpha$  -  $\alpha$  ,  $\alpha$  ,  $\$  $\sim$  (, ) and (, ) and (, ) and (, ) and (, ) and (, ) and (, ) and (, ) and (, ) and (, ) and (, ) and (, ) and (, ) and (, ) and (, ) and (, ) and (, ) and (, ) and (, ) and (, ) and (, ) and (, ) and (, ) and (, ) and enene version and the set of the set of the set of the set of the set of the set of the set of the set of the  $\alpha$  double dxbin - (  $\alpha$  )  $\alpha$  -  $\beta$  ,  $\beta$  ,  $\beta$

```
driver name="multi-path" paths="10000" />
<br>
•••••
\alpha , and double dvalues \alpha , \alpha values \alpha , \alpha , \alpha , \alpha , \alpha , \alpha , \alpha , \alpha , \alpha , \alpha , \alpha , \alpha , \alpha , \alpha , \alpha , \alpha , \alpha , \alpha , \alpha , \alpha , \alpha , \alpha , \alpha , \alpha , \alpha , \sim
```
#### and the second second second second second second second second second second second second second second second second second second second second second second second second second second second second second second seco  $\bullet \bullet \bullet \bullet \bullet$  $\bullet\bullet\bullet\bullet\bullet$  $\overline{\phantom{a}}$

<noise\_vector name="drivingNoise" kind="Wiener" type="real" method="dsfmt" seed="23 42 1"  $\longleftarrow$  vel  $\longleftarrow$  name="drivingNoise" kind="dignest" kind="23" seed="23 42 1" dimensions="23 42 1" dimensions="">" type="real" methods.

 $\mathcal{L}^{\text{max}}$  lattices  $\mathcal{L}^{\text{max}}$  lattices  $\mathcal{L}^{\text{max}}$  ,  $\mathcal{L}^{\text{max}}$  ,  $\mathcal{L}^{\text{max}}$  ,  $\mathcal{L}^{\text{max}}$ 

</noise\_vector>  $\le$  /noise\_vector><br>
●●●●●

#### $\bullet\bullet\bullet\bullet\bullet$ **COOOO**  $\overline{\phantom{a}}$

```
< sequence>
    <sequence><br><integrate algorithm="ST" interval="3" ;
Examples>200 200 200</samples>
constants>
brownian<u><motionationnesse</u>MTQxmds ariables </integration_vectors>
brownian<motionnessements again
orownian motion course width massilables (integration vectors)<br>Printed: day 01/412 5:00:116 PM Noise </dependencies>Printed For: Sebastian Wuester
     \leq[CDATA]
     double down dxbin \alpha and \alpha and \alpha and \alpha and \alpha and \alpha \alpha \alpha \beta. \alphadvel_dt = -damping/mass*vel + noiseamp/mass*dW; \blacktriangleright ]]>
 <sequence>
 </operators> 
    \frac{1}{2} integrate>
\le/sequence>
<sequence><br>
<integrate algorithm="SI" interval="3" steps="10000">
 <![CDATA[
 <operators>
 <initialisation>
    dpos_dt = vel;
             \leq [CDATA]
              11\mathcal{L}_{\text{e}}\frac{1}{1}\sim \sim
```
Dynamical noise on each timestep

Algorithms converge against Stratonovich integral, for solving Ito SDE have to convert!!!

see also http://xmds2.readthedocs.org/en/latest/ worked\_examples.html#kubo

### DISTRIBUTION SAMPLING description of the second Brownian motion via Langevin equation  $\overline{\phantom{a}}$

**brownian\_motion\_course\_MT.xmds Page 1 of 2** brownian motion course MT.xmds Printed:  $11/01/12$  5:00:16 PM

**Prownian\_motion\_course\_MT.xmds**<br>
Printed For: Sebastian Wuester MOUSE\_MT.XMdS<br>
Printed For: Sebastian Wuester

• Suppose we want to sample the position and velocity distribution functions  $p(x)$ ,  $p(y)$  [ID functions] of the Langevin equation [0D]:  $t$  $\ln ct$ **BELOT THE STATE**  $R_{\text{R}}$ a Juppuse We geometry of the last  $\Box$  iulicuolis d $(X)$ , div $Y$ 

$$
m\frac{\partial^2 x}{\partial t^2} = -\lambda \frac{\partial x}{\partial t} + \eta(t) \qquad \langle \eta(t)\eta(t)
$$

$$
\langle \eta(t) \eta(t') \rangle = 2\lambda T \delta(t - t')
$$

#### $\bullet\bullet\bullet\bullet\bullet$ **.....** const double damping = 1.0; const double  $\overline{a}$

```
\leq double noise \leq double noise \leq double noise \leq double \leq double \leq double \leq double \leq double \leq double \leq double \leq double \leq double \leq double \leq double \leq double \leq dou
 <propagation_dimension> t </propagation_dimension>
 \epsilon constraints \epsilon dimensions > ( \epsilon ) and \epsilon ( \epsilon ) \epsilon ) \epsilon ( \epsilon ) \epsilon ( \epsilon ) \epsilon ( \epsilon ) \epsilon ( \epsilon ) \epsilon ( \epsilon ) \epsilon ( \epsilon ) \epsilon ( \epsilon ) \epsilon ( \epsilon ) \epsilon ( \epsilon ) \epsilon ( \epsilon ) \epsilon (\epsilon<dimension name="xbin" lattice="&NptsBin;" domain="(-&Xmax;,&Xmax;)" />
   <dimension name="vbin" lattice="&NptsBin;" domain="(-&Vmax;,&Vmax;)" />
  </transverse_dimensions> 
 </features>
  </geometry>
.....

 \frac{1}{2} paths \frac{1}{2} paths \frac{1}{2} , \frac{1}{2} , \frac{1}{2} , \frac{1}{2} , \frac{1}{2} , \frac{1}{2} , \frac{1}{2} , \frac{1}{2} , \frac{1}{2} , \frac{1}{2} , \frac{1}{2} , \frac{1}{2} , \frac{1}{2} , \frac{1}{2} , \frac{1}{2} , \frac{1}{2}\overline{\phantom{a}} <features>
 <vector name="variables" type="real" dimensions="">
Printed: 11/01/12 5:00:16 PM Printed For: Sebastian Wuester
 <components> pos ve
\leq[CDATA]
pos = 0.0;vel = 0.0;|||P||quass = 1.0;<br>
1.0;<br>
1.0;<br>
1.0;<br>
1.0;<br>
1.0;<br>
1.0;<br>
1.0;<br>
1.0;<br>
1.0;<br>
1.0;<br>
1.0;<br>
1.0;<br>
1.0;<br>
1.0;<br>
1.0;<br>
1.0;<br>
1.0;<br>
1.0;<br>
1.0;<br>
1.0;<br>
1.0;<br>
1.0;<br>
1.0;<br>
1.0;<br>
1.0;<br>
1.0;<br>
1.0;<br>
1.0;<br>
1.0;<br>
1.0;<br>
1.0;<br>
1.0;<br>
1.0;<br>
1.0;<br>
1.0;
 construction \sim\langle {\rm group} \rangle<sampling basis="" initial_sample="yes">
construction velocity</moments>
\frac{1}{2} <moments>position velocity</moments>
\frac{1}{2} ([CDATE]
  ]]>
 <dependencies>drivingNoise</dependencies>
\leq [CDATA[
position = pos;
 \frac{1}{10} and \frac{1}{2} \frac{1}{2} \frac{1}{2} \frac{1}{2} \frac{1}{2} \frac{1}{2} \frac{1}{2} \frac{1}{2} \frac{1}{2} \frac{1}{2} \frac{1}{2} \frac{1}{2} \frac{1}{2} \frac{1}{2} \frac{1}{2} \frac{1}{2} \frac{1}{2} \frac{1}{2} \frac{1}{2} \frac{1}{2} \frac{1}{\langle/sampling>
\langle \text{group} \rangle\sim decometry>" type="real" in the seeds and the seeds and the seeds and the seeds and the seeds and the seeds and the seeds and the seeds and the seeds and the seeds and the seeds and the seeds and the seeds and the seed
   \bulletbrownian_motion_course_MT.xmds \begin{bmatrix} 1 & 0 \\ 0 & 2 \end{bmatrix} <components> pos vel </components>
\langle /vector>
\langle\text{group}><dependencies>variables</dependencies>
</initialisat></
                velocity = vel;
            |1brownian motion course MT.xmds
                                                                                                        Printed: 11/01/12 5:00:16 PM Printed For: Sebastian Wuester
Dimensions for sampling only
                                                                                                        \sumPrinted For: Sebastian Wuester
                                                                                                        \mathcal{L} = \{ \mathcal{L} \mid \mathcal{L} \in \mathcal{L} \} is a set of \mathcal{L} = \{ \mathcal{L} \mid \mathcal{L} \in \mathcal{L} \}\mathcal{L}_{\text{max}} , which is a set of \mathcal{L}_{\text{max}} , which is a set of \mathcal{L}_{\text{max}}New: tell vectors in which dimensions and the control of the control of the control of the control of the control of the control of the control of the control of the control of the control of the control of the control of 
                                                                                                        \mathbb{R}^n ) and \mathbb{R}^n . The set of \mathbb{R}^nppthey live (defaults to ALL dimensions)
                                                                                                              <group>
                                                                                                                <sampling basis="xbin" initial sample="yes">
                                                                                                                    <moments> pos_distribution </moments>
                                                                                                                    <dependencies>variables</dependencies>
                                                                                                                  \leq [CDATA]
                                                                                                                    if( index xbin==0 && pos < (xbin+dxbin halves))
                                                                                                                        pos_distribution +=1.0;
                                                                                                                    if( pos > (xbin-dxbin halves) && pos < (xbin+dxbin halves) )
                                                                                                                        pos_distribution +=1.0;
                                                                                                                    if( index xbin==_lattice_xbin-1 && pos > (xbin-dxbin_halves) )
                                                                                                                  |1 </sampling>
                                                                                                              </group> 
                                                                                                        z and zhacking, see last section
```
# STOCHASTIC DE

• Langevin equation for brownian motion:

$$
m\frac{\partial^2 x}{\partial t^2} = -\lambda \frac{\partial x}{\partial t} + \eta(t) \qquad \langle \eta(t)\eta(t') \rangle = 2\lambda T\delta(t - t')
$$

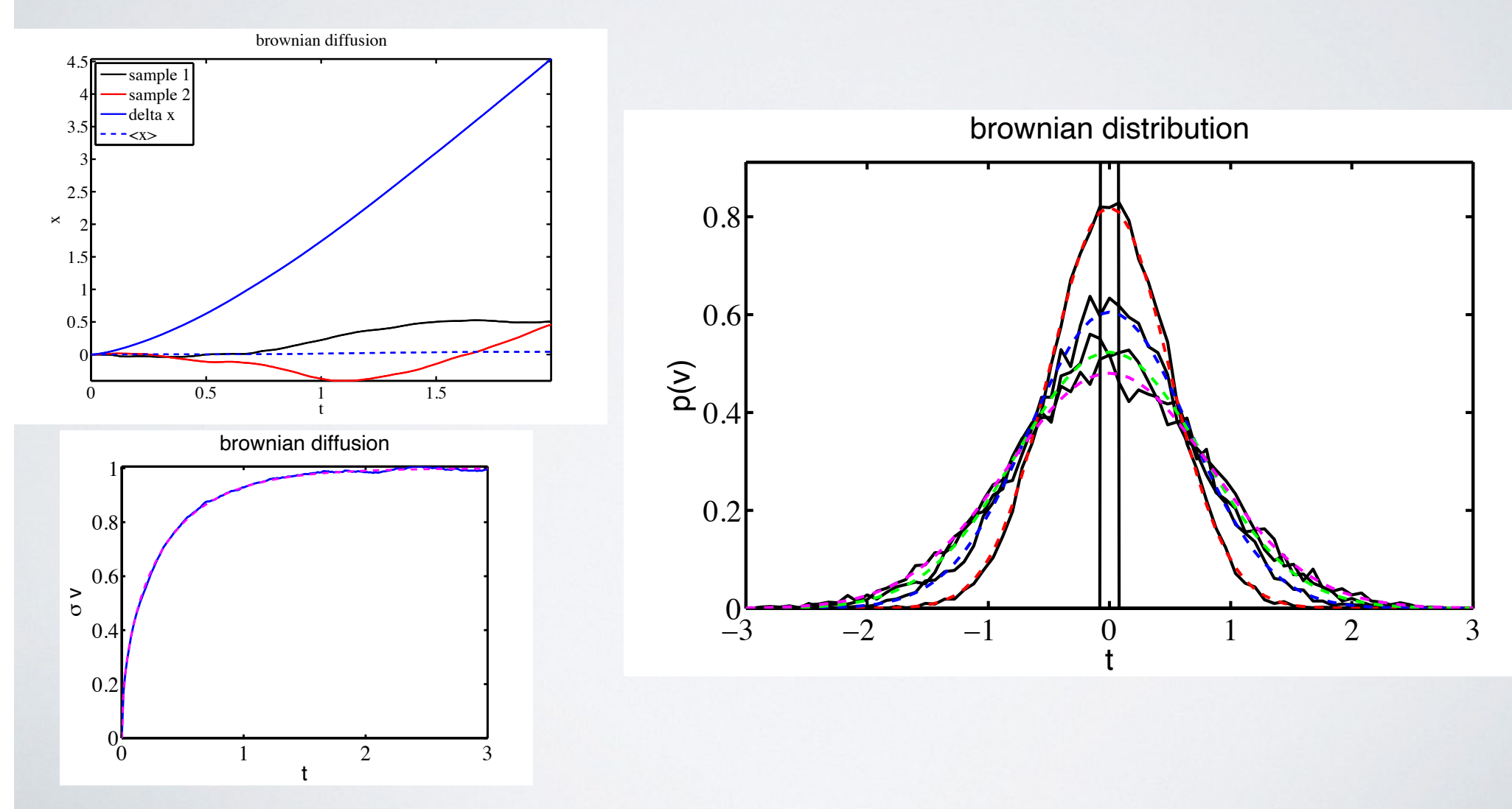

## COMMAND LINE PARAMETERS  $\sqrt{2}$ en and the set of the set of the set of the set of the set of the set of the set of the set of the set of the set of the set of the set of the set of the set of the set of the set of the set of the set of the set of the se ٦

```
 <features>
  <benchmark />
 <auto_vectorise />
 <fftw / <globals>
   \leq [CDATAI]
   const double hbar = 1.05457266e-34;
   double omega = 10.0*(2.0*N\ \text{PI}); // to be modified by command line parameters
   const double omega perp = 200.0*(2.0*N PI);
   const double x0 = 0.0e-5;
    // Rb 87 
   const double mass = 1.4432e-25;
   const double as = 5.5e-9;
    //dervied quantities
    const double Natoms = 100.0;
   const double U = 4.0*M PI*hbar*hbar*as/mass;
   const double sigma perp = sqrt(hbar/mass/omega perp);
   const double U1d = U/(2.0*M PI*sigma perp*sigma perp);
   double normfact = 0.0; // get set after command line parameters are known
   double sigma = 0.0:
   |11\langle dlobals>
  <arguments>
     <argument name="trap_scale" type="real" default_value="1.0"/>
     <argument name="width_scale" type="real" default_value="1.0"/>
    \leq! [CDATA[
       omega *= sqrt(trap scale);
       sigma = width scale*sqrt(hbar/mass/omega);
       normfact = pow(M\;PI*sigma*sigma,-0.25);
     |1|> </arguments> 
 </features>
                                                                                   to pass on runtime
                                                                      actions done AFTER querying 
                                                                           run time parameters
                                                                         Globals block evaluated BEFORE 
                                                                           querying run time parameters
                                                                          Variables affected by command line 
                                                                       parameters must be defined modifyable
                                                                         see: GPE_1D_commandline_course.xmds
```
estation in the space of the magnetic term in the space of the space of the space of the space of the space of the space of the space of the space of the space of the space of the space of the space of the space of the spa Execution: ./GPE\_ID\_commandline\_course -t 15.0 -w 0.5 Execution: ./GPE\_1D\_commandline\_course -trap\_scale 15.0

> see also http://xmds2.readthedocs.org/en/latest/ worked\_examples.html#wignerarguments

## DISCRETE DIMENSIONS populations for the case of small population imbalances. The case of zero total magnetization is scrutinized in in the Gross-Pitaevski equations. It is also demonstrated that the time evolution of the time evolution of the tions fully decouples from the Josephson tunneling phenomena. All the relevant time scales are clearly iden-

tified with microscopic properties of the atom-atom interactions. • ID Gross-Pitaevskii equation for **spinor BEC** (spin-1 atoms)

PRA **80** 043622 (2009).

*k*

 $\begin{array}{l} \ln h \partial_t \Psi_{\pm 1} = [\mathcal{H}_s + c_2 (n_{\pm 1} + n_0 - n_{\mp 1})] \Psi_{\pm 1} + c_2 \Psi_0^2 \Psi_{\mp 1}^* \ \end{array}$ **Printed: 12/01/12 12:37:53 PM Printed For: Sebastian Wuester**<br>Taken from B. Julia-Diaz et al.  $GPE\_1D$  spindr  $\text{course}$ .  $\text{cmds}$  <sup>1</sup>  $\text{cm}$   $\text{cm}$ 

 $i\hbar \partial_t \Psi_0 = [\mathcal{H}_s + c_2(n_1 + n_{-1})] \Psi_0 + c_2 2 \Psi_1 \Psi_0^* \Psi_{-1},$  (1)

where,  $\mathcal{H}_s = -\frac{\hbar^2}{2M}\nabla^2 + V + c_0 n$ ,  $n_m(\vec{r}, t) = |\Psi_m(\vec{r}, t)|^2$ ,  $n(\vec{r}, t)$  $=\sum_{m} n_{m}(\vec{r},t)$ , and  $m=0, \pm 1$ . The population of each hyper- $\mathbb{R}^n$  $\overline{\phantom{a}}$ 

fine sublevel is *Nm*!*t*"='*dr*!*nm*!*r*!,*t*". Due to the last term in the

 $\overline{\phantom{a}}$  $\mathbf{v}$  $r$ . The population of each Zeeman subset is easy to be populated in the population of each  $\alpha$ • Wave function has subscript for spin state (mF=-1,0,1)  $\sigma$  Turnction Has Subscrib

!*a*2−*a*0"/!3*M*", where *a*<sup>0</sup> and *a*<sup>2</sup> are the scatter-

```
<geometry><br><propagation_dimension> t </propagation_dimension>
        thus produced a ferromagnetic-like behavior. The total number of the total number of \frac{1}{2}ber of atoms in the system and total magnetize magnetize \frac{1}{2} domain="(-&L;, &L;)" />
        served quantities, N='dr!n!r!,t" and M ='dr!#n+1!r!,t"
 <!-- Assignment of components 
        2: mF = 0<br>2: mF = +1 --> \longleftarrow XML comment
        \sim /transverse_dimensions>
        oms and the barrier height. In our case the number of atoms
 </geometry>
        http://xmds2.readthedocs.org/en/latest/
           <geometry>
               <dimension name="n" type="integer" lattice="3" domain="(0,2)" aliases="k"/>
                     0: mF = -11: mF = 0see also http://xmds2.readthedocs.org/en/latest/ \Psi_n = \sum_k C_{nk} \Psi_kinteger dimension for spin state
                                                                                 for constructions like:
                                                                                     \Psi_n = \sum C_{nk} \Psi_k
```
 $B^{\text{max}}$ groups in this context context context in this paper. The second context of the  $\sim$ we address to the Josephson oscillations worked\_examples.html#integerdimensionexample

ferences among the condensates at each side of the barrier and the time evolution of the different Zeeman

condensates has broadened the frontiers of confined Bose-

### DISCRETE DIMENSIONS <description> Gross-Pitaevskii-equation in 1D, SI units des des compositions des compositions des compositions des compositions des compositions des compositions des<br>Compositions de compositions de compositions de compositions de compositions de compositions de compositions d const double Natoms = 100.0; const double Us = 4.0\*M\_PI\*hbar\*hbar\*(a0 + 2.0\*a2)/3.0/mass; constant down the UA - 4.0.000 see: GPE\_1D\_spinor\_course.xmds

 <geometry> <propagation\_dimension> t </propagation\_dimension>  $\tt **transverse_dimensions**$ <dimension name="x" lattice="&Npts;" domain="(-&L;, &L;)" /> <dimension name="n" type="integer" lattice="3" domain="(0,2)" aliases="k"/>  $\leq$  1-- Assignment of components  $0: mF = -1$  $1: mF = 0$  $2: mF = +1$  --> </transverse\_dimensions> </geometry>  $\ldots$  metric  $\ldots$  $\frac{1}{2}$ 

## $f(x) = f(x)$

 $\bullet \bullet \bullet \bullet \bullet \bullet$ **OCCO**<br>GPE\_1D\_spinor\_course.xmds Printed: 12/09 Printed: 12/00 Printed: 12/09 Printed: 12/00 Printed: 12/00 Printed For: Sebastian Wuester <fftw /> <components>psi</components> <initialisation> <![CDATA[ <![CDATA[  $double\;coeff = 0.0;$  $if(n == 0)$  $if(n == 1)$  $coeff = sqrt(0.8);$  $if(n == 2)$  $coeff = sqrt(0.1);$ psi = normfact\*coeff\*sqrt(Natoms)\*exp(-0.5\*x\*x/sigma/sigma); const double Natoms = 100.0; space and spin dependent Psi  $coeff = sqrt(0.1);$ 

```
|1\rangle </initialisation>
```

```
 const double Us = 4.0*M_PI*hbar*hbar*(a0 + 2.0*a2)/3.0/mass;
 </vector>
```
constitution  $\mathcal{S}$  and  $\mathcal{S}$  and const double sigma\_perp = sqrt(hbar/mass/omega\_perp); constitution  $\mathcal{L}^p$  and  $\mathcal{L}^p$  and  $\mathcal{L}^p$  and  $\mathcal{L}^p$  are perpendicular sigma-perpendicular sigma per see also http://xmds2.readthedocs.org/en/latest/ worked\_examples.html#wignerarguments

#### DISCRETE DIMENSIONS <description> Gross-Pitaevskii-equation in 1D, SI units des des compositions des compositions des compositions des compositions des compositions des compositions des<br>Compositions de compositions de compositions de compositions de compositions de compositions de compositions d  $\sim$  $\blacksquare$ **double condensate**  $\blacksquare$ *Departament d'Estructura i Constituents de la Matèria, Universitat de Barcelona, 08028 Barcelona, Spain* !Received 17 July 2009; published 26 October 2009"

```
 <geometry>
                                                                                                    \text{Symmetry}<br>
\text{Symmetry} <transverse_dimensions>
                                                                                                     <dimension name="x" lattice="&Npts;" domain="(-&L;, &L;)" />
                                                                                                     <dimension name="n" type="integer" lattice="3" domain="(0,2)" aliases="k"/>
                                                                                            \texttt{<!--} Assignment of components<br>0: mF= -1
                                                                                                                 0: mF = -11: mF = 02: mF = +1 --->
                                                                 \sim/transverse_dimensions>
                                                                                                    \prec/geometry>\precexprediently<br>
spropagation_dimension> t </propagation_dimension>
                                                                        <transverse_dimensions><br><dimension name="x" lattice="&Npts;" domain="(-&L;, &L;)" />
                                                                                                                    \mu name \alpha is \mu </vector>
                                                    Spinor Bose-Einstein condensates in a double well: Population transfer and Josephson oscillations
                                                                  Departament dimension name="n" type="integer" lattice="3" domain="(0,2)" aliases="k"/>
                                                                    2: mF= +1 spinor condensation 2: mF= +1 subsets in a two-well potential is studied with the framework of the framework of the framework of the framework of the framework of the framework of the framework of the framework 
 Departament d'Estructura i Constituents de la Matèria, Universitat de Barcelona, 08028 Barcelona, Spain
  The dynamics of \leq 1-- Assignment
G: \text{Ric} \rightarrow \text{Ric} equation. We derive the populations relations relations relations relations 1: \text{mF} \rightleftharpoons \text{Ric}ferences at each side of the condensation of the barrier and the time evolution of the different \frac{1}{2}\frac{1}{2} populations for \frac{1}{2} \frac{1}{2} \frac{1}{2} \frac{1}{2} \frac{1}{2} \frac{1}{2} \frac{1}{2} \frac{1}{2} \frac{1}{2} \frac{1}{2} \frac{1}{2} \frac{1}{2} \frac{1}{2} \frac{1}{2} \frac{1}{2} \frac{1}{2} \frac{1}{2} \frac{1}{2} \frac{1}{2} \frac{1p_0 for the case of m imbalances. The case of m is scrutinized in m is scrutinized in mt_{\text{max}} demonstrating the ability of a two-mode analysis to denote the dynamics observed the dynamics observed the dynamics observed the dynamics observed the dynamics observed the dynamics observed the dynamics observe
                                                                        in the Gross-Pitaevistic equations. It is also demonstrated that the time evolution of the different total popular that the different total popular that the different total popular that the different total popular that the
```
#### $\bullet$  $\bullet \bullet \bullet \bullet \bullet$ **.....** tions fully decouples from the Josephson tunneling phenomena. All the relevant time scales are clearly identified phenomena. All the relevant time scales are clearly identified by the relevant time scales are clearly iden doi: 10.1103/Phys. 10.1103/Phys. 20.1103/Phys. 20.75.2013/Phys. 20.75.2013. Phys. 20.75.2013. Phys. 20.75.103.

it can be regarded as the first case of ternary mixture of BECs with population exchange among the three compo-

not conserved. The couplings are *c*0= 4%"<sup>2</sup>

BECs with population exchange among the three compo-

r.h.s of Eq. !1", the population of each Zeeman sublevel is

B. Juliá-Díaz, M. Melé-Messeguer, M. Guilleumas, and A. Polls

ferences among the condensation at each side of the barrier and the time evolution of the different Zeeman  $\mathcal{L}$ 

```
 const double hbar = 1.05457266e-34;
                                                                                                                      <computed_vector name="auxiliary" dimensions="x" type="real">
                                                                      <computed_vector name= auxiliary dimensions-<br>
<components> totdens </components>
                                                                  <evaluation><br>
<dependencies basis="x n"> wavefunction </dependencies><br>
<! [CDATA]
                                                                                                                      \frac{1}{4} constructions = \frac{1}{4}\:[CDAIA]<br>totdens = mod2(psi);
                                                                                                                      \le/evaluation>
                                                                   //dervied quantities
 </computed_vector>
!0 = #Hs + c2!n1 + n−1"$!0 + c22!1!0
!
BEC was observed providing a clear signal of the spin-
                                                                                                                                   <evaluation>
                                                                                                                                  \leq [CDATA]
                                                                                                                                  11again, excess dimensions are
                                                                                                                                                                                 Example 20 + c<sub>2</sub> + c<sub>2</sub> +
                                                                              tified with microscopic properties of the atom-atom interactions.
                                                                              \text{Coulynomials} Couponents \text{Coulynomials}\leq [CDl]
                                                             condensates has broadened the frontiers of confined Bose-
                                                             Einstein condensates !BECs" #1,2$. There, a transfer of popu-
                                                             lation between the different Zeeman components of a spinor
                                                                                                                                                        n \overline{p} \overline{p}DOI: 10.1103/PhysRevA.80.043622 PACS number!s": 03.75.Mn, 03.75.Lm
                                                                                      !#1 = #Hs + c2!n#1 + n0 − n$1"$!#1 + c2!0
                                                                                                                                                 !−1, !1"
                                                                  \leq [CDATA[<br>\frac{1}{2} = mod2(ns
                                                                  \frac{1}{2}ı"!t
                                                                                                                                                                             !#1 = #Hs + c2!n#1 + n0 − n$1"$!#1 + c2!0
                                                                                                                                                                                                                                        !
```

```
constitution \mathcal{L}^p (a) \mathbf{N}^p (a) \mathcal{L}^p (a) \mathcal{L}^p (a) \mathcal{L}^p• Calculation of: n(r, l) = \sum_m n_m(r, l). n_m(r, l) = | \Psi\epsilon colouration of n(\vec{x}, t).
• calculation of: n(\vec{r},t) = \sum_m n_m(\vec{r},t) n_m(\vec{r},t) = |\Psi_m(\vec{r},t)|^2dependent interatomic interactions. This experiment quickly
                                                           =&mnm!r!,t", and m=0, #1. The population of each hyper-
   connected the field of cold atoms to a large variety of prob-
   \bullet calculation or: \mathbb{R}^nwhere, Hs
                                                                                          2M "2+V+c0n, nm!r!,t"=%!m!r!,t"%2
                                                                         =\sum_m n_m(\vec{r},t) n_m(\vec{r},t) = |\Psi_m(\vec{r},t)|^2
```
#### DISCRETE DIMENSIONS <description> Gross-Pitaevskii-equation in 1D, SI units des des compositions des compositions des compositions des compositions des compositions des compositions des<br>Compositions de compositions de compositions de compositions de compositions de compositions de compositions d initialisation and construction of the second second second second second second second second second second second second second second second second second second second second second second second second second second s  $\blacksquare$  $\blacksquare$  in the space of  $\blacksquare$  $-1$

psi  $\alpha$  , normalize the normalized  $\beta$  and  $\beta$  is stripped in the sigmal sigma  $\beta$  , we have the sigma  $\beta$ 

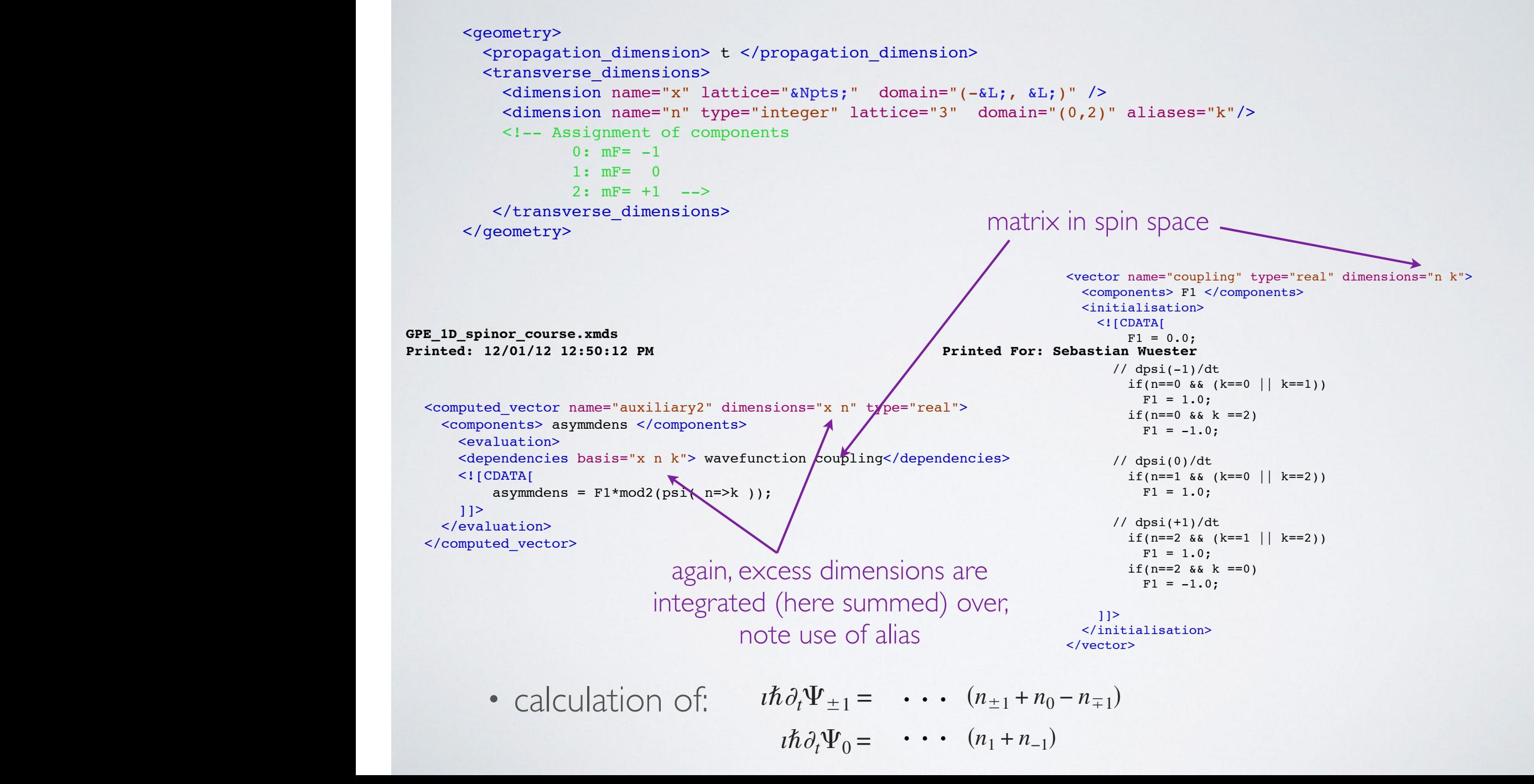

lation between the different Zeeman components of a spinor

dependent interactions. This experiment interactions. This experiment quickly set  $\mathcal{A}$ 

### ORSCRETE DIMENSIONS <description> Gross-Pitaevskii-equation in 1D, SI units </description> **GPE\_1D\_spinor\_course.xmds Page 3 of 4**

```
Printed: 12/01/12 1:01:00 PM
  <geometry>
    <propagation_dimension> t </propagation_dimension>
\epsilontransverse_dimensions>\epsilon<dimension name="x" lattice="&Npts;" domain="(-&L;, &L;)" />
<dimension name="n" type="integer" lattice="3" domain="(0,2)" aliases="k"/>
\leq 1-- Assignment of components
           0: mF = -11: mF = 02: mF = +1 --->
</transverse_dimensions>
  </geometry>
<sequence>
<integrate algorithm="ARK89" interval="4" tolerance="1e-8">
\langlesamples>200 200 200\langlesamples>
 <fftw />
 <operator kind="ip">
</operator_names>L</operator_names>
 <![CDATA[
 <![CDATA[
L = -i*0.5*hbar*kkx*kx/mass;const double \mathbf{H}\mathbf{P} , \mathbf{Q} and \mathbf{Q} and \mathbf{Q} and \mathbf{Q}construction of \sim 200.000 \mu // Rb 87 
 <![CDATA[
\text{complex conversion} = 0.0; const double a0 = 5.5e-9;
if(n == 0)if(n == 1)conversion = 2.0*conj(psi)*psi(n=>n+1)*psi(n=>n-1);
conversion = conj(psi(n=>0))*psi(n=>1)*psi(n=>1);
dpsi_dt = L[psi] - i*( (U1ds*totdens + trap )*psi
 const double sigmascale = 2.3;
                                                    Printed: 12/01/12 1:01:00 PM Printed For: Sebastian Wuester
\overline{C}\mathbb{Z} :
     <operators>
        |1 </operator>
 <integration_vectors>wavefunction</integration_vectors>
        <dependencies>potentials auxiliary auxiliary2</dependencies> 
          conversion = conj(psi(n=>2))*psi(n=>1)*psi(n=>1);
       if(n == 2) + U1da*(asymmdens*psi + conversion) )/hbar; 
                                                                        Final assembly
                                                                           Non local addressing, 
                                                                     would have been clearer for this 
                                                                     example, but not for cases with 
                                                                           LARGE number of n
```
constitution  $\mathbb{R}^n$  ,  $\mathbb{R}^n$  ,  $\le$ /operators> $\le$  $\le$ /integrate> $\le$ construction  $\sim$  Under the United United United United United United United United United United United United United United United United United United United United United United United United United United United Unite  $|1$  $\zeta$ /sequence>

#### DISCRETE DIMENSIONS <description> Gross-Pitaevskii-equation in 1D, SI units des des compositions des compositions des compositions des compositions des compositions des compositions des<br>Compositions de compositions de compositions de compositions de compositions de compositions de compositions d  $\sim$  $\blacksquare$  <dependencies>potentials auxiliary auxiliary2</dependencies>  $\overline{\phantom{a}}$

```
 <geometry>
\gamma -systems \gamma.
    <transverse_dimensions>
 <dimension name="x" lattice="&Npts;" domain="(-&L;, &L;)" />
<dimension name="n" type="integer" lattice="3" domain="(0,2)" aliases="k"/>
\leq -- Assignment of components
            0: mF = -11: mF = 02: mF = +1 \longrightarrow </transverse_dimensions>
s </geometry>
auto autorise / 2000 - 2000 - 2000 - 2000 - 2000 - 2000 - 2000 - 2000 - 2000 - 2000 - 2000 - 2000 - 2000 - 200
 <fftw />
 <output format="hdf5">
<group>
<sampling basis="x(&Nsamples;) n"
initial_sample="yes">
<sumpling basis- \lambda (awsumples,) if initial-<br>
<moments>density psire psiim </moments>
construction of the 1.04457266.
 const double omega = 10.0*(2.0*M_PI);
 <dependencies>wavefunction </dependencies>
density = mod2(psi);psim = psi.Im();1.442e-25; 2.432e-25; 2.432e-25; 2.432e-25; 2.432e-25; 2.432e-25; 2.432\langle /sampling>
\langle/group>\overline{\phantom{a}}Name
 const double Us = 4.0*M_PI*hbar*hbar*(a0 + 2.0*a2)/3.0/mass;
                       density_1
 conversion = conj(psi(n=>2))*psi(n=>1)*psi(n=>1);
\frac{1}{100} \frac{1}{100}\frac{1}{2} condition name \frac{x}{2} factice \frac{\alpha}{2} domain- \frac{1}{2}; \frac{\alpha}{2}\ln m = 0 <group>
       \leq [CDATA]
         psire = psi \cdot Re();
       |]k in the sample basis k in k in the sample k in the sample k in the sample k\mathbb{R}^n . The spectrum of \mathbb{R}^nOutput now samples separately 
                                                                         each spin component
                                                        Size Bytes Class
                                                201x64x3 308736 double
```
# SPIN JOSEPHSON OSCILLATIONS

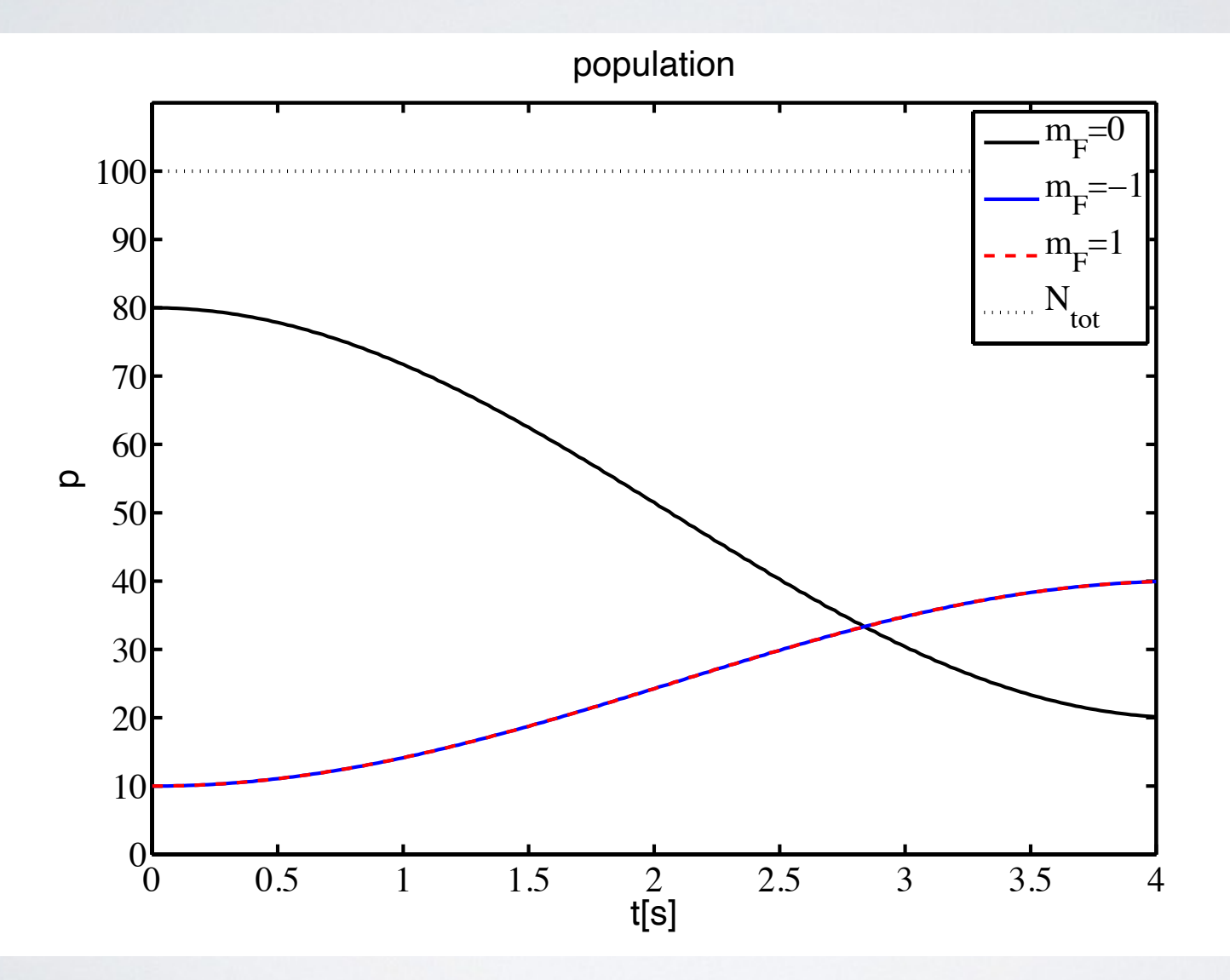

# OSCILLATOR BASIS

• Harmonic oscillator Schroedinger equation, spectral solution

$$
i\hbar \frac{d\psi}{dt} = \left[ -\frac{\hbar^2}{2m} \frac{\partial^2}{\partial x^2} + \frac{1}{2} m \omega^2 x^2 \right] \psi
$$

• Eigenstates of TISE

$$
E_n \phi_n = \left[ -\frac{\hbar^2}{2m} \frac{\partial^2}{\partial x^2} + \frac{1}{2} m \omega^2 x^2 \right] \phi_n
$$

• Spectral decomposition

$$
\psi(x,t) = \sum_{n} c_n(t)\phi_n(x)
$$

• TDSE in oscillator basis

$$
i\hbar \frac{dc_n}{dt} = \hbar \omega (n+\frac{1}{2})c_n
$$

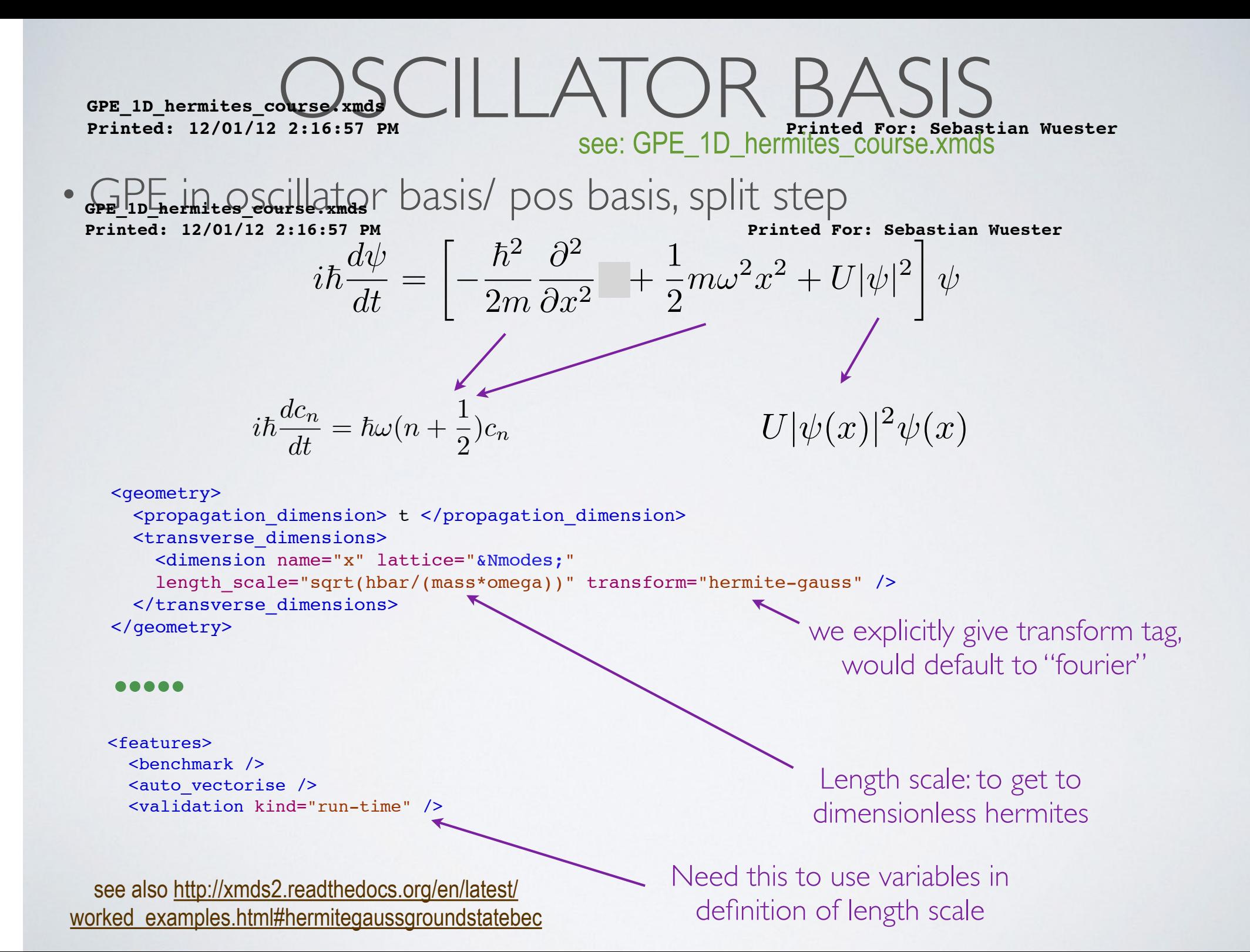

#### OSCILLATOR BASIS  $\Box$  $\mathbb{R}^n$  is the set of  $\mathbb{R}^n$  in the set of  $\mathbb{R}^n$ length spring  $\mathcal{L}$  is the strain of  $\mathcal{L}$ transverse and the second contract of the second contract of the second contract of construction of the construction of the construction  $\Box$ construction as  $\sim$  5.5e-9; and 5.5e-9; and 5.5e-9; and 5.5e-9; and 5.5e-9; and 5.5e-9; and 5.5e-9; and 5.5e-9; and

### $\leq$  decometry  $>$

```
<propagation_dimension> t </propagation_dimension>
 <transverse_dimensions>
 <validation kind="run-time" />
<dimension name="x" lattice="&Nmodes;"
length_scale="sqrt(hbar/(mass*omega))" transform="hermite-gauss" />
</transverse_dimensions>
</geometry> <<transverse_dimensions>
\sim 10.0 \text{cm} and \text{cm} dense \text{cm} denominations
\epsilon/transverse dimensions
 const double normfact = pow(M_PI*sigma*sigma,-0.25);
```
### $\bullet \bullet \bullet \bullet \bullet$ const double mass  $\mathcal{L}^2$ **.....**

```
<vector name="wavefunction" initial_space="x" type="complex">
<components>phi</components>
\frac{1}{\sin\theta} <initialisation>
| CDATA) !><br>| CDATA
\text{chi} = \text{norm} \text{fact} * \text{sort} (\text{Natoms}) * \text{exp}(-0.5 * \text{d}1.15\frac{1}{2} </initialisation>
construction of \sim<vector name="wavefunction" initial_space="nx" type="complex">
 //dervied quantities
 <![CDATA[
psi = 0.0;psi = sqrt(Natoms);\frac{1}{2} \frac{1}{2} \frac{1}{2} \frac{1}{2} \frac{1}{2} \frac{1}{2} \frac{1}{2} \frac{1}{2} \frac{1}{2} \frac{1}{2} \frac{1}{2} \frac{1}{2} \frac{1}{2} \frac{1}{2} \frac{1}{2} \frac{1}{2} \frac{1}{2} \frac{1}{2} \frac{1}{2} \frac{1}{2} \frac{1}{2} \frac{1}{2} \frac{1}{2}const double delx = x - x0;
phi = normfact*sqrt(Natoms)*exp(-0.5*delx*delx/sigma/sigma);
\alpha denote \alpha <components>psi</components>
     <initialisation>
        if(nx==0)|1||1]>
   </vector>
```
Now we can initialise in the energy basis. These two are equivalent for x0=0.

```
\langle \text{vector} \rangle </vector>
```
### E\_1D\_hermites\_course.xmds CILLATOR inted For. Sebastian W <description>  $F$  is the signal in the signal in  $\mathcal{F}$ GPE\_1D\_hermites\_course.xmds **Page 2 of 3 Page 2 of 3** of  $A$  **Page 2 of 3** of  $A$  **Page 2 of 3** of  $A$  **Page 2** of  $A$  Page 2 of  $A$  Page 2 of  $A$  Page 2 of  $A$  Page 2 of  $A$  Page 2 of  $A$  Printed: 12/01/12 2:**16:57 PM | | | | <u>| |</u> | | | Printed For: Sebastian Wuester**

 $\alpha$  and  $\beta$  . The U1d  $\beta$  is the U1d  $\beta$  matrix  $\beta$  is the U1d  $\beta$  matrix  $\beta$ 

```
<geometry> norm expectively and \sim<propagation_dimension> t </propagation_dimension>
extransverse_dimensions>
<dimension name="x" lattice="&Nmodes;"
length_scale="sqrt(hbar/(mass*omega))" transform="hermite-gauss" />
\frac{1}{2} = xxx = xxx = xxx = xxx = xxx = xxx = xxx = xxx = xxx = xxx = xxx = xxx = xxx = xxx = xxx = xxx = xxx = xxx = xxx = xxx = xxx = xxx = xxx = xxx = xxx = xxx = xxx = xxx = xxx = xxx = xxx = xxx = xxx = xxx = xxx =
</geometry>
 \bullet \bullet \bullet \bullet \bullet<sequence>
<integrate algorithm="ARK89" interval="0.4" tolerance="1e-8">
<samples>200 200 200 200</samples>
 <globals>
 <operators>
 <![CDATA[
 <operator kind="ip" constant="yes">
<operator_names>L</operator_names>
\leq[CDATA[
L = -i*(nx + 0.5)*omega;\langle/operator>
<integration_vectors>wavefunction</integration_vectors>
 \sim: [CDATA]
 \sqrt{2}dpsi_dt = L[p\overline{si}] - i*U1d*dens*psi/har;\langleoperators>
 const double sigma = sqrt(hbar/mass/omega);
 </integrate>
 const double sigma_perp = sqrt(hbar/mass/omega_perp); 
 </sequence>
\frac{1}{2}\bullet \bullet \bullet \bullet \bullet|1]>
       \leq! [CDATA[
 double dens=psi.Re()*psi.Re() + psi.Im()*psi.Im();
        |11Transform for application of IP 
                                                                         operator is hermite-gauss
                                                                 Nonlinear term evaluated in pos-
                                                                 space, in energy space would be 
                                                                          nasty triple sum
     .....
```
# BASIS CHANGE

### <group>

 <sampling basis="nx(&Nmodes;)" initial\_sample="yes"> <moments>energyspec</moments> <dependencies>wavefunction</dependencies> **GPE\_1D\_hermites\_course.xmds Page 3 of 3**  $\frac{1}{2}$   $\frac{1}{2}$  energyspec = mod2(psi); **Printed: 12/01/12 2:16:57 PM Printed For: Sebastian Wuester**  $|]$  </sampling> </group>

# • Can sample in oscillator basis

## $\sim$   $\sim$   $\sim$   $\sim$ • Compare breathing in oscillator and <dependencies> moments </dependencies> position basises

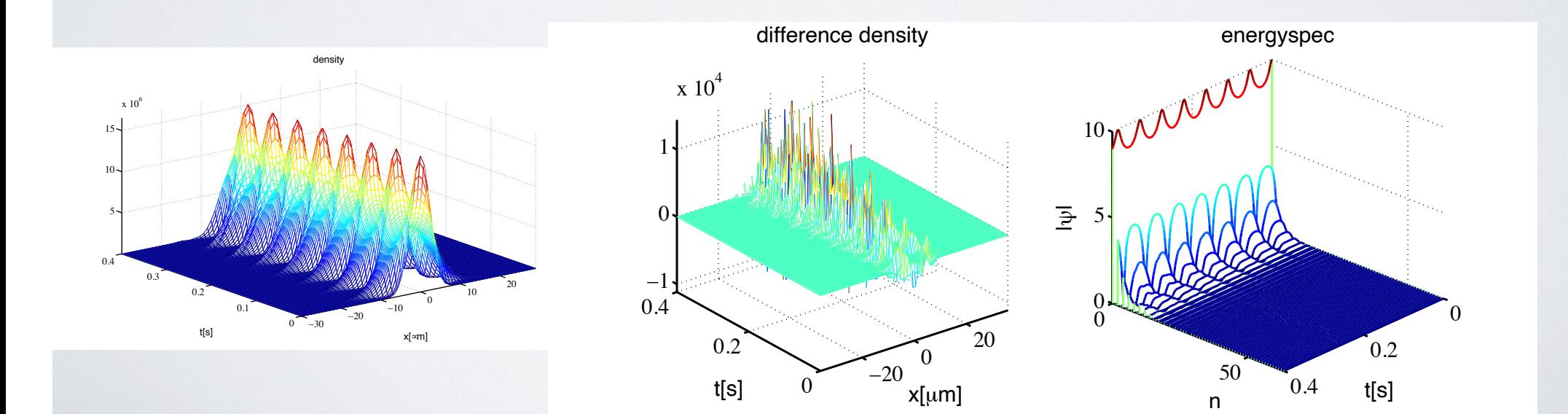

# ASSORTED FURTHER TAGS

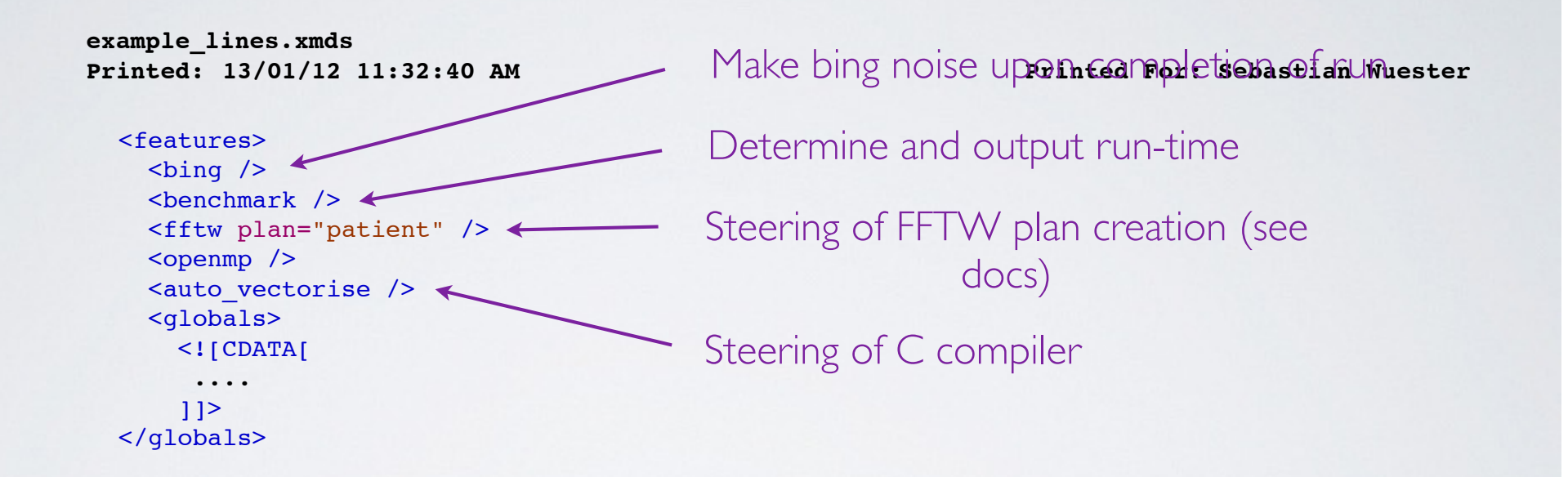

 <dimension name="z" lattice="1024" domain="(-100,100)" />  $\frac{100}{100}$  and  $\frac{1}{2}$   $\frac{1}{2}$  . In this will make sure <diagnostics /> <!-- This will make sure that all nonlocal  $\frac{1}{2}$ accesses of dimensions are safe -->

# ASSORTED WARNINGS

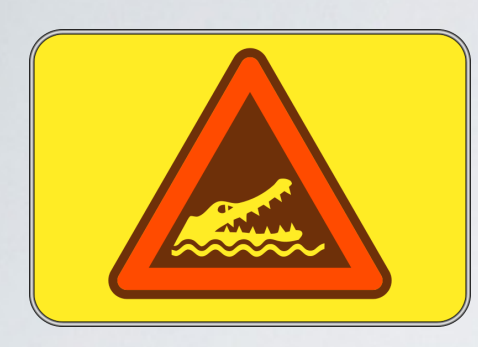

• ...

- If a tag has a non-existent name, it is just ignored. If in doubt, verify C code for existence of functionality.
- Fourier transforms have non-standard phases, see doc: http://xmds2.readthedocs.org/en/latest/ advanced\_topics.html#convolutions

#### **(5) EXERCISE TWO** librium population maintained? How do these dynamical questions, and the subject of the subject of the subject of the subject of the subject of the subject of the s We introduce and analyze below a simple model of kink can be interpreted as due to kinks, forming a dilute gas with density [9]: <sup>r</sup>*<sup>k</sup>* <sup>~</sup> <sup>p</sup>*Ek*<sup>b</sup> exp!2*Ek*b". This WKB approximation is consistent with recent simulations at b . 6, where unambiguous identification of kinks is  $\rho$  and the temperature and damping? The temperature and damping? The temperature and damping? The temperature and damping? The temperature and damping? questions, among others, are the subject of this Letter. We intervention diffusion and annihilation that predicts the nucleation rate with density [9]: <sup>r</sup>*<sup>k</sup>* <sup>~</sup> <sup>p</sup>*Ek*<sup>b</sup> exp!2*Ek*b". This WKB approximation is consistent with  $\mathbf{r}$ b . 6, where unambiguous identification of the unambiguous identification of  $k$ <u>possible [4].</u>

- Kink bearing phi^4 classical field theory with noise rik bearing print relassiear neid under bearing  $\pi$ hi<sup> $\sim$ 4</sup> classical field theory. consequence of our work, we are able to settle a recent
- http://www1.maths.leeds.ac.uk/~grant/research.html • taken from: s. Habib and G. Lythe, Phys. Rev. Lett. **84** 1070 (2000) **KEN TYOM:** S. Habib and G. Lythe, Phys. Rev. Lett. **84** 1070 a from: Supplemed Guthe Phys Pay Lett **84** 1070 (2000 **or** Explore, First Lett. **04** 1070 (2000 king the theorem in the theorem is the theorem in the theorem in the theorem is the theorem in the theorem in the<br>Experimental contract of the theorem is the theorem in the theorem in the theorem is the theorem in the theo
- Equation of motion kink energy and b ! 1#*kBT*).  $\alpha$  ation of motion the factor of the factor of the factor of the factor of the factor of the factor obeying the factor of the factor of the factor of the factor of the factor of the factor of the factor of the factor of following dimensionless Langevin equation [4]:  $\omega$  constant the dynamics of  $\omega$  $f(x)$  induction

$$
\partial_{tt}^2 \phi = \partial_{xx}^2 \phi + \phi (1 - \phi^2) - \eta \partial_t \phi + \xi(x, t)
$$
  

$$
\langle \xi(x, t) \xi(x', t') \rangle = 2 \eta \beta^{-1} \delta(x - x') \delta(t - t')
$$

diffusion and annihilation that predicts the nucleation  $\mathcal{L}$ 

librium population maintained? How do these dynamical

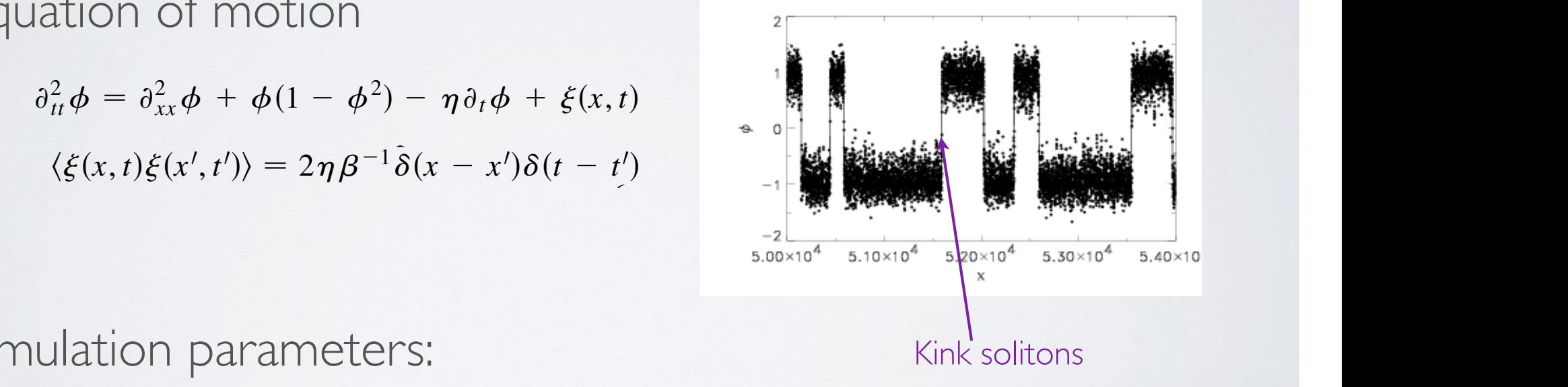

possibilità estata

potential has the double-well form, as is the case here, one part of the free energy density at low temperature

one part of the free energy density at low temperature can be interpreted as due to kinks, forming a dilute gas

• Simulation parameters: spacing and time step are D*x* ! 0.4 and D*t* ! 0.01. ulation parameters: the static kine solution centered at a static kine solution control at a static kine solution control at a static kine solution control at a static kine solution control at a static kine solution contro

 $\tau_{\text{tot}}$  = 1 hota $-7$  Note  $-256$  Ymax $-100$  Tmax = 5o4 Eta = 1, beta=7, Npts =  $256$ ,  $Xmax = 100$ , Tma $x = 5e4$ .

### $\frac{1}{2}$

<simulation xmds-version="2">

The Company of the Company

**Printed: 26/12/11 12:55:59 PM Printed For: Sebastian Wuester** Nonce Text beautiful with attractive interactions.

#### **(6) XMDS HACKS** and the second control of  $\mathcal{R}$  . The second control of  $\mathcal{R}$ authorischer / Graham Dennis Wuester / Graham Dennis Wuester / Graham Dennis Wuester / Graham Dennis Wuester / descriptions of the second Nonlinear Schrodinger equation with attractive interactions. This equation has an analytic solution of the form of a breathing soliton. des des contractos de la contracto  $\blacksquare$  $\sim$  dimensional dimensional dimensional dimensional dimensional dimensional dimensional dimensional dimensional dimensional dimensional dimensional dimensional dimensional dimensional dimensional dimensional dimensional  $\blacksquare$  <dimension name="x" lattice="4096" domain="(-4.0, 4.0)" /> </transverse\_dimensions> psi = N/cosh(x); and in the second control of the second second second second second second second second second second second s

```
\leq geometry>
<propagation_dimension> t </propagation_dimension>
\epsilon <transverse_dimensions>
\comain="component-component-component-component-component-component-component-component-component-component-component-component-component-component-component-component-component-component-component-component-component-com
</transverse_dimensions>
2 /geometry
                                                                                     \frac{1}{2}
```
• Useful internal variables:  $max_x = 4$ , wavefunction  $\leq k$  $\bigcup_{\alpha}$  ]]> **·** Useful in <![CDATA[

 $min_x=-4,$ construction of  $\mathcal{N}$  $min \ y = A$  $\sim$   $\sim$   $\sim$   $\sim$   $\sim$  $\mathcal{L} = \{ \mathcal{L} \mid \mathcal{L} \in \mathcal{L} \}$  , where  $\mathcal{L} = \{ \mathcal{L} \mid \mathcal{L} \in \mathcal{L} \}$ 

to the state of the state of the state of the state of the state of the state of the state of the state of the

```
\lbracklattice_\times=4096
  IdlulCEattice_
```

```
<group>\overline{\phantom{a}}<sampling basis="x(512)" initial_sample="yes">
<moments>density</moments>
momento densaty numeros
 ]]>
 <![CDATA[
  \mathcal{L}: [CDAIA]
density = mod2(psi);_mg0_output_lattice_t
   <integrate algorithm="ARK45" interval="1.570796327" tolerance="1e-6">
  amg0_output_index_t
```
### </features>

<u> en la componista de la c</u>

```
 <vector name="wavefunction" initial_space="x" type="complex">
   <components>psi</components>
   <initialisation>
    \leq! [CDATA[
      psi = N/cosh(x);|1 </initialisation>
 </vector>
```
This equation has an analytic solution of the form of a breathing soliton.

```
index_x\frac{1}{10}nde\frac{1}{2}
```
 $\sim$ LX\_wavefunction\_ncomponents active x wavefunction a \_active\_x\_wavefunction[\_lattice\_x]

 $\Box$ **Let the set of the VOU KITO**  $M$  $\frac{1}{2}$ The state of the control of the control  $\mu$ esitate to look at the  $\hskip2cm \mu$ • If you know SOME C, don't hesitate to look at the  $irymde$ written .cc file. Search for your xmds CDATA text....

## XMDS HACKS  $\blacksquare$  Gross-Pitaevskii-equation in 1D, SI units constitution of the 1.054572666. In the 1.05457266

see: GPE\_1D\_hacks\_course.xmds

• Knowing the internal structure of the .cc code, we can add most things we would want to our XMDS code:  $^\bullet$  . Nhowing the internal structure of the .cc  $\alpha$ most things we  $\frac{1}{2}$ construction double as  $\frac{1}{2}$  $\overline{a}$ const double U = 4.0\*M\_PI\*hbar\*hbar\*as/mass;

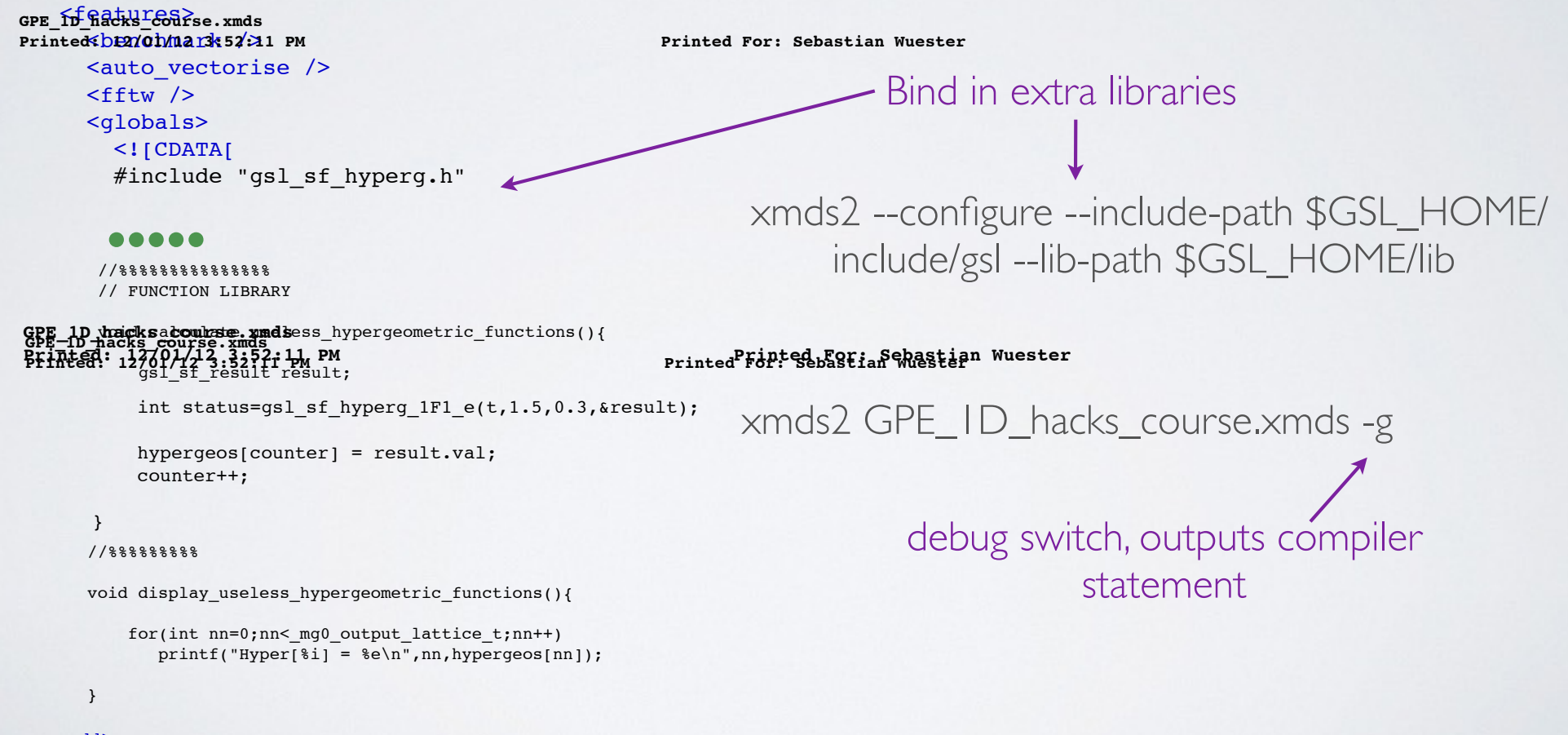

 //% output </globals> void counter<br>
void write<br>
void write<br>
void write<br>
void write<br>
void write<br>
void write<br>
void write<br>
void write<br>
void write<br>
void write<br>
void write<br>
void write<br>
void write<br>
void write<br>
void write<br>
void write<br>
void write<br>
void  $\| \cdot \|$ 

 $\mathcal{P}(\mathcal{X} \mid \mathcal{X} \mid \mathcal{Y} \mid \mathcal{X})$  and  $\mathcal{X} \mid \mathcal{Y} \mid \mathcal{Y} \mid \$ 

#include "gsl\_sf\_hyperg.h"

const down to the 10.0\* (2.0\*M\_PI); and 10.0\* (2.0\*M\_PI); and 10.0\* (2.0\*M\_PI); and 10.0\* (2.0\*M\_PI); and 10.0\*

descriptions of the second second

 <benchmark /> uses in <mark>the vector</mark>

 <fftw /> and a strong product **Experience** 

des des Santanes des Santanes de la Constitución de la Constitución de la Constitución de la Constitución de la

 </evaluation> **GPE\_1D\_hacks\_course.xmds Page 3 of 4** Printed:  $12/01/12$  3:52:11 PM

]]>

 $\mathcal{L}(\mathcal{L}^{\mathcal{L}})$  and  $\mathcal{L}^{\mathcal{L}}$  and  $\mathcal{L}^{\mathcal{L}}$ 

]]> </group> </group>

XMDS HACKS  $\texttt{GPE\_1D\_hacks\_course}$  . xmds  $\texttt{S}$  $\blacksquare$ **Printed: 12/01/12 3:52:11 PM Printed For: Sebastian Wuester**

 $\text{Printed: } 12/01/1$  $r_{\text{r}} = \frac{1}{2}$ 

expects and the state of the state of the state of the state of the state of the state of the state of the state of the state of the state of the state of the state of the state of the state of the state of the state of th expecx = x\*mod2(psi);

**Printed: 12/01/12 3:52:11 PM Printed For: Sebastian Wuester**

• Knowing the internal structure of the .cc code, we can add most things we would want to our XMDS code:  $e^x$  $\frac{1}{2}$  $\mathbf{L}$ Knowing ti L = -i\*0.5\*hbar\*kx\*kx/mass;  $\frac{1}{2}$ THOSE LITTIE  $\sim$  wavefunction  $\sim$  $\frac{1}{2}$ s Knowing the Internal Structure  $\sim$ to the contract of the contract of - most things  $\sim$ 

```
\verb|V| \verb|V| \verb|V| \verb|V| \verb|V| \verb|V| \verb|V| \verb|V| \verb|V| \verb|V| \verb|V| \verb|V| \verb|V| \verb|V| \verb|V| \verb|V| \verb|V| \verb|V| \verb|V| \verb|V| \verb|V| \verb|V| \verb|V| \verb|V| \verb|V| \verb|V| \verb|V| \verb|V|integrate algorithm="ARK89" interval="0.4" tolerance="1e-8">
<br>●●●●●●
 <samples>200 200 200</samples>
\sim\langle /integrate>
\blacktriangle \blacktriangle \blacktriangle\leq [ CDATA [
display_useless_hypergeometric_functions();<br>write extra output();
]\langle filter>
\langle /sequence> \langle\bullet \bullet \bullet \bullet \bulletdependencies of the empiricity of the control of the control of the control of the control of the control of the control of the control of the control of the control of the control of the control of the control of the cont
\label{eq:dependen} \verb|c| is \verb|+ wavefunction | </dependence \verb|+|\frac{C_{\text{D}}}{C_{\text{S}}}} = \text{mod2(psi)};psire = psi.Re();psi := psi.\,Im();
if(\text{index}_x == 0)calculate_useless_hypergeometric_functions();
 write_extra_output();
 </sampling>
 </sampling>
  dependent \mathcal{L}_\mathcal{D} , if \mathcal{L}_\mathcal{D} is transformation of trap \mathcal{L}_\mathcal{D} ]]>
  operators in the control of the
stilter>
                   write extra output();
  \bullet \bullet \bullet \bullet \bullet\zeta and \zeta in initial contract \zeta and \zeta in initial contract \zeta in initial contract \zeta <moments>density psire psiim </moments>
 <sampling basis="x(&Nsamples;)" initial_sample="yes">
\leq [CDATA[
]dependencies in dependencies in
\overline{\phantom{a}}double dense psi.
d displays \frac{1}{2}\bullet \bullet <group>
                                                                                                                                     Write non-standard 
                                                                                                                                         sampling at end
                                                                                                                                       Sample whenever 
                                                                                                                                        we sample _mg0
      .....
```
# XMDS HACKS constant double healthcare in the

• Knowing the internal structure of the .cc code, we can add most things we would want to our XMDS code:  $\Box$  $\mathbb{Z}$  lattice  $\mathbb{Z}$  is the state of  $\mathbb{Z}$  domain  $\mathbb{Z}$  ,  $\mathbb{Z}$  / $\mathbb{Z}$  / $\mathbb{Z}$  / $\mathbb{Z}$  / $\mathbb{Z}$  / $\mathbb{Z}$  / $\mathbb{Z}$  / $\mathbb{Z}$  / $\mathbb{Z}$  / $\mathbb{Z}$  / $\mathbb{Z}$  / $\mathbb{Z}$  / $\mathbb{Z}$  / $\mathbb{Z}$  / $\mathbb{Z}$  / $\$  $\sim$  NHOWING LH

Printed For: Sebastian Wuester<br>Printed: 12/01/12 3:52:11 PM<br>Printed: 12/01/12 3:52:11 PM constitution of the state signals of  $\mathbf{g}_0$  and  $\mathbf{g}_1$  of  $\mathbf{g}_2$  of  $\mathbf{g}_3$  of  $\mathbf{g}_4$  of  $\mathbf{g}_5$  of  $\mathbf{g}_7$  of  $\mathbf{g}_8$  of  $\mathbf{g}_7$  of  $\mathbf{g}_9$  of  $\mathbf{g}_9$  of  $\mathbf{g}_9$  of  $\mathbf{g}_9$  of  $\mathbf{g}_9$  of  $\$ constructed sigman and the status of the status of the status of the status of the status of the status of the status of the status of the status of the status of the status of the status of the status of the status of the  $GPE\_1D\_hacks\_course$ .xmds  $\frac{1}{\sqrt{2}}$  include  $\frac{1}{\sqrt{2}}$  ,  $\frac{1}{\sqrt{2}}$  ,  $\frac{1}{\sqrt{2}}$  ,  $\frac{1}{\sqrt{2}}$  ,  $\frac{1}{\sqrt{2}}$  ,  $\frac{1}{\sqrt{2}}$  ,  $\frac{1}{\sqrt{2}}$  ,  $\frac{1}{\sqrt{2}}$  ,  $\frac{1}{\sqrt{2}}$  ,  $\frac{1}{\sqrt{2}}$  ,  $\frac{1}{\sqrt{2}}$  ,  $\frac{1}{\sqrt{2}}$  ,  $\frac{1}{\sqrt{2}}$  ,  $\frac{1$ 

**Printed: 12/01/12 3:52:11 PM Printed For: Sebastian Wuester**

#### constitution  $\mathcal{L}(\mathcal{L})$  and  $\mathcal{L}(\mathcal{L})$  and  $\mathcal{L}(\mathcal{L})$  and  $\mathcal{L}(\mathcal{L})$  are perpetually independent of  $\mathcal{L}(\mathcal{L})$ const down  $\mathcal{L}$  and  $\mathcal{L}$  and  $\mathcal{L}$  and  $\mathcal{L}$  and  $\mathcal{L}$  is a power sigma,  $\mathcal{L}$  hypergeos[counter] = result.val;  $i.e.,$

auto autorise in contraction and

#include "gsl\_sf\_hyperg.h"

authoris Sebastian Wuester (Sebastian Wuester en 1952)

constitution of the 10.000 methods of 10.000 methods of 10.000 methods of 10.000 methods of 10.000 methods of

 $\mathbb{R}^n$  , and the  $\mathbb{R}^n$  dimensions to the contribution of  $\mathbb{R}^n$ 

**Experimental Property** 

adelaire des antiques de la construction de la construction de la construction de la construction de la construction de la construction de la construction de la construction de la construction de la construction de la cons

and the secret state

 //%%%%%%%%%%%%%%% const double omega = 10.0\*(2.0\*M\_PI); hypergeos[counter] = result.val;  $\frac{1}{8}$  output unsigned long counter=0; double hypergeos[ mg0 output lattice t];  $\frac{1}{2}$ 

```
const char *outfilename="GPE_1D_hacks_course_additional_output.data";
for the intervalse mass \alpha is the set of the intervalse mass \alpha is the intervalse mass \alpha is the intervalse mass \alpha is the intervalse mass \alpha is the intervalse mass \alpha is the intervalse mass \alpha is the interva
     \frac{1}{100} . The secretary condition of \frac{1}{100}
```
#### **80000** *<i>}* for  $\mathcal{O}(\mathcal{C})$  for  $\mathcal{C}(\mathcal{C})$  , and  $\mathcal{C}(\mathcal{C})$  is the set of  $\mathcal{C}(\mathcal{C})$  $\mathbf{P} = \mathbf{P} \mathbf{P} \mathbf{P} \mathbf{P} \mathbf{P}$

#### $\frac{1}{8}$  100.0;  $\frac{1}{8}$  100.0;  $\frac{1}{8}$  100.0;  $\frac{1}{8}$  100.0;  $\frac{1}{8}$  100.0;  $\frac{1}{8}$  100.0;  $\frac{1}{8}$  100.0;  $\frac{1}{8}$  100.0;  $\frac{1}{8}$  100.0;  $\frac{1}{8}$  100.0;  $\frac{1}{8}$  100.0;  $\frac{1}{8}$  100.0;  $\frac{1}{8}$  100.0;  $/$ /8%%%%%%

```
principal double double to: ss \n ',outrine<br>
outfile.open(outfilename,ios::out|ios::binary);
printf("Writing additional output to: %s \n",outfilename);
   void write_extra_output(){
```

```
outfile.write((char*)hypergeos,sizeof(double)*_mg0_output_lattice_t);
if(outfile.bad()) {
```

```
printf("Error writing MGs to file, wrote %i bytes.\n",outfile.gcount());
  ext(42);
```

```
 }
 printf(\mathbf{E}(\mathbf{E}|\mathbf{E})); writing \mathbf{E}(\mathbf{E}|\mathbf{E}) by the file, writing \mathbf{E}(\mathbf{E}|\mathbf{E})
```

```
 //%%%%%%%%%%%%%%%
outfile.close();
```
#### unsigned long counter=0; double hypergeos  $\mathcal{D}_\mathcal{D}$  , where  $\mathcal{D}_\mathcal{D}$  is the transmission of the transmission of the transmission of the transmission of the transmission of the transmission of the transmission of the transmission of the  $\rightarrow$  $\}$

#### $\mathcal{L}$  . The state course  $\mathcal{L}$  additional output.  $\mathcal{L}$  additional output.  $\mathcal{L}$  $\sim$ **Solomon .....**  $\sim$   $\sim$   $\sim$

 $\sim$  /globals>  $\| \cdot \|$ 

Perform file I/O as in usual C

#### ACKNOWLEDGE XMDS WÜSTER, ARGUE, AND SAVAGE PHYSICAL REVIEW A **72**, 043616 !2005" [29] R. Celistrino Teixeira, C. Hermann-Avigliano, S. Haroche, S. Gleg X. Rev. A. H. TUALLE-BROUGH  $\sqrt{2}$  FIJ Grand  $\sqrt{2}$  $\begin{array}{ccc} \hline \end{array}$  $\bigcap$ [30] R. Faoro, C. Simonelli, M. Archimi, G. Masella, M. M. VIM VV V V LLL P. Grangier, Phys. Rev. Lett. 109, 233602 (2012).  $\sum_{i=1}^n$  see Supplemental Material at  $\sum_{i=1}^n$  $\lambda$  for  $\lambda$  and the derivation of  $\lambda$  $\sim$ [54] C. Ates, A. Eisfeld, and J. M. Rost, New J. Phys. 10,

[28] N. Thaicharoen, L. F. Gon¸calves, and G. Raithel, Phys.

[30] R. Faoro, C. Simonelli, M. Archimi, G. Masella, M. M.

[42] M. Tiersch and H. J. Briegel, Phil. Trans. R. Soc. A 370,

Rev. Lett. 116, 213002 (2016).

Lett. 115, 013001 (2015).

• If you publish something done mainly with XMDS, please place a reference: were  $\Delta \tau = 10^{-5}$  s. The simulations were done with the aid of #34\$ A. E. Siegman, *Lasers* !Sausalito California University Sci- $\bullet$  If you publish something done mainly with XMDS please place O. Morsch, Phys. Rev. A 93, 030701 (2016).  $\overline{a}$  1  $H = \frac{1}{2} \cos \theta$  $\frac{1}{5}$  GOTIC THAIHTY WILL AT IDJ, PICASC a ich samething [32] G. G¨unter, M. Robert-de-Saint-Vincent, H. Schempp,  $\sim$  S. Whitloch, and M. Weidem $\sim$  S. Whitlock, and M. Weidem $\sim$ 045030 (2008). h XMI IS please place  $R = \frac{1}{2}$ 

the high level programming language XMDS [29][57] [32] G. G¨unter, M. Robert-de-Saint-Vincent, H. Schempp,  $[57]$  G. R. Dennis, J. J. Hope, and M. T. J. Hope, and M. T. J. J. Hope, and M. T. J. Hope, and M. T. J. Hope, and M. T. J. Hope, and M. T. J. Hope, and M. T. J. Hope, and M. T. J. Hope, and M. T. J. Hope, and M. T. J. H

[29] Online at www.xmds.org.

[57] G. R. Dennis, J. J. Hope, and M. T. Johnsson, Comput. **Phys. Comm. 184, 201 (2013).**  ${\rm put.}$  $\begin{bmatrix} 24 \\ 20 \end{bmatrix}$  component weight with multipliers,  $[36]$  G. http://www.xmds.org/.  $\lim_{s\to 0}$  We take the final kinetic energy  $\lim_{s\to 0}$ 

FIG. 2. #Color online\$ Skyrmion stability diagram against cylin-

[52] V. Parigi, E. Bimbard, J. Stanojevic, A. J. Hilliard,

F. Nogrette, R. Tualle-Brouri, A. Ourjoumtsev, and

• Maybe at some point submit your code as example to the XMDS webpage  $\mathcal{L}$  subtincty our code as example t  $\pm$ b $\circ$ Nicolas, C. Mandache, P. Lemonde, P. Laurent, G. Santarelli, Previous vous code as exampled that submit vous code as exa of the sability of the code as one  $M$ <sub>a</sub> $h$ <sub>2</sub>,  $h$ <sub>2</sub>,  $2+2$  $\blacksquare$  R. Mukher, at SUITE PC  $\sim$  S. IDS webpage cubmit vour code as ovample to the http://www.xmds.org/. somo point cubmit vous al surfle point subfine your cod  $\ln 200$ [37] M. R. Kutteruf and R. R. Jones, Phys. Rev. Lett. 108, av<sub>2</sub>m  $\mu$ <sup>2</sup> Example, W. M. M.

#### IMPROVE XMDS tions. In particular, against collapse of the ring vortex, or IFNU JVF AI'II J density of the line component drops off more slowly than the [37] M. R. Kutteruf and R. R. Jones, Phys. Rev. Lett. 108, [36] D. W. Sch¨onleber, C. D. B. Bentley, and A. Eisfeld [60] F. Verstraete, M. M. Wolf, and J. Ignacio Cirac, Nature  $\mathsf{P} \subset \mathsf{P}$  $\blacksquare$  $T_{\rm A}$   $T_{\rm A}$   $T_{\rm A}$   $T_{\rm A}$ [39] T. Zhou, S. Li, and R. R. Jones, Phys. Rev. A 89, 063413  $\Omega$ [63] S. M¨obius, M. Genkin, S. W¨uster, A. Eisfeld, and J.-M. Rost, Phys. Rev. A 88, 012716 (2013).

• If you need a new feature (basis, sampling etc.) consider adding it to XMDS itself, sign up at: ring component at the edge of the condensate. Consequently the phase variation and the line variation  $\rho$  $i = \frac{1}{2}$  $\frac{1}{2}$  $\bullet$  If you need a new  $T$ ,  $\frac{1}{2}$   $\frac{1}{2}$ It to XMDS itself, sign up at: ature (basis sampling etc.) consider a and H. Chemis, Phys. Rev. 2016). Rost, Phys. Rev. A 88, 012716 (2013).  $350$  $ICCU$  d. Herv Icalul c. (Dasis, Sallip  $MDC$   $\vdots$   $\vdots$  JJ ILSE tr) concidor adding  $\leq$  CCC, CONSIDER adding

http://sourceforge.net/projects/xmds/ ttp://sourceforge.net/projects/xmds/ [40] B. Misra and E. C. G. Sudarshan, J. Math. Phys. 18, Rost, Phys. Rev. A 88, 06364 (2013).

# XMDS2 BROUGHT TO YOU BY:

Graham Dennis

Joe Hope

Mattias Johnsson Michael Hush

# BASED ON XMDS1 BY:

Greg Collecut Joe Hope

Clinton Roy Paul Cochrane Michael East et al.

# Thanks for your attention